## *Secrétariat général*

DIRECTION DE LA MODERNISATION ET DE L'ADMINISTRATION TERRITORIALE

BUREAU DES ELECTIONS ET DES ETUDES POLITIQUES

# Projet Référendum d'Initiative Partagée Dispositif de recueil des soutiens des électeurs

## Cahier des Charges Fonctionnel

----------------------------

## **Objet**

Ce Cahier des Charges Fonctionnel (CdCF) :

- ◊ décrit les objectifs et le contexte du projet et du système attendu ;
- ◊ décrit les processus métiers qui seront mis en œuvre dans le cadre du recueil et du traitement des soutiens des électeurs aux initiatives référendaires ;
- ◊ exprime les besoins du système RIP en termes de :
	- fonctions que le dispositif devra accomplir ;
		- exigences techniques ;
		- contraintes opérationnelles.

## Table des matières

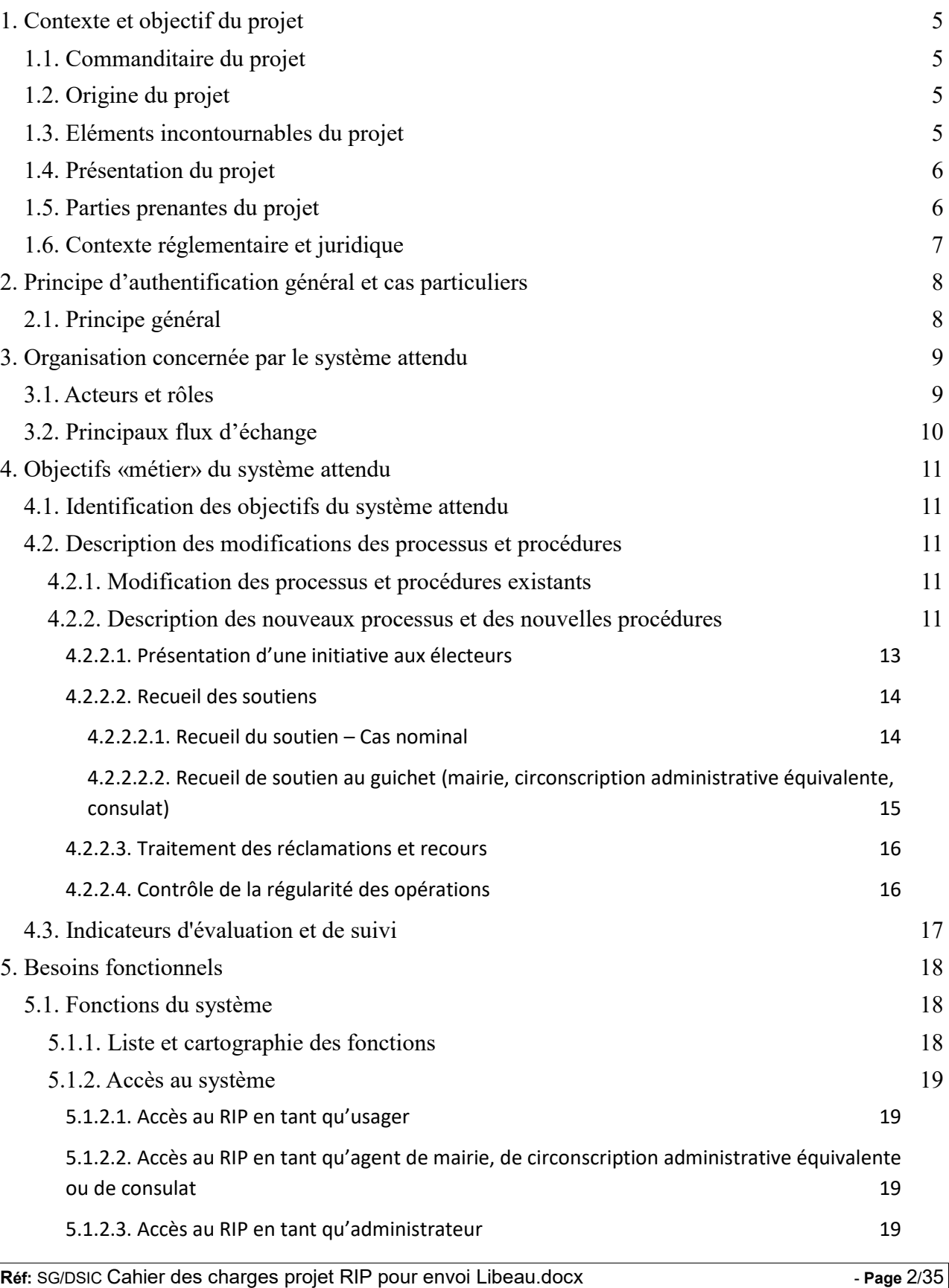

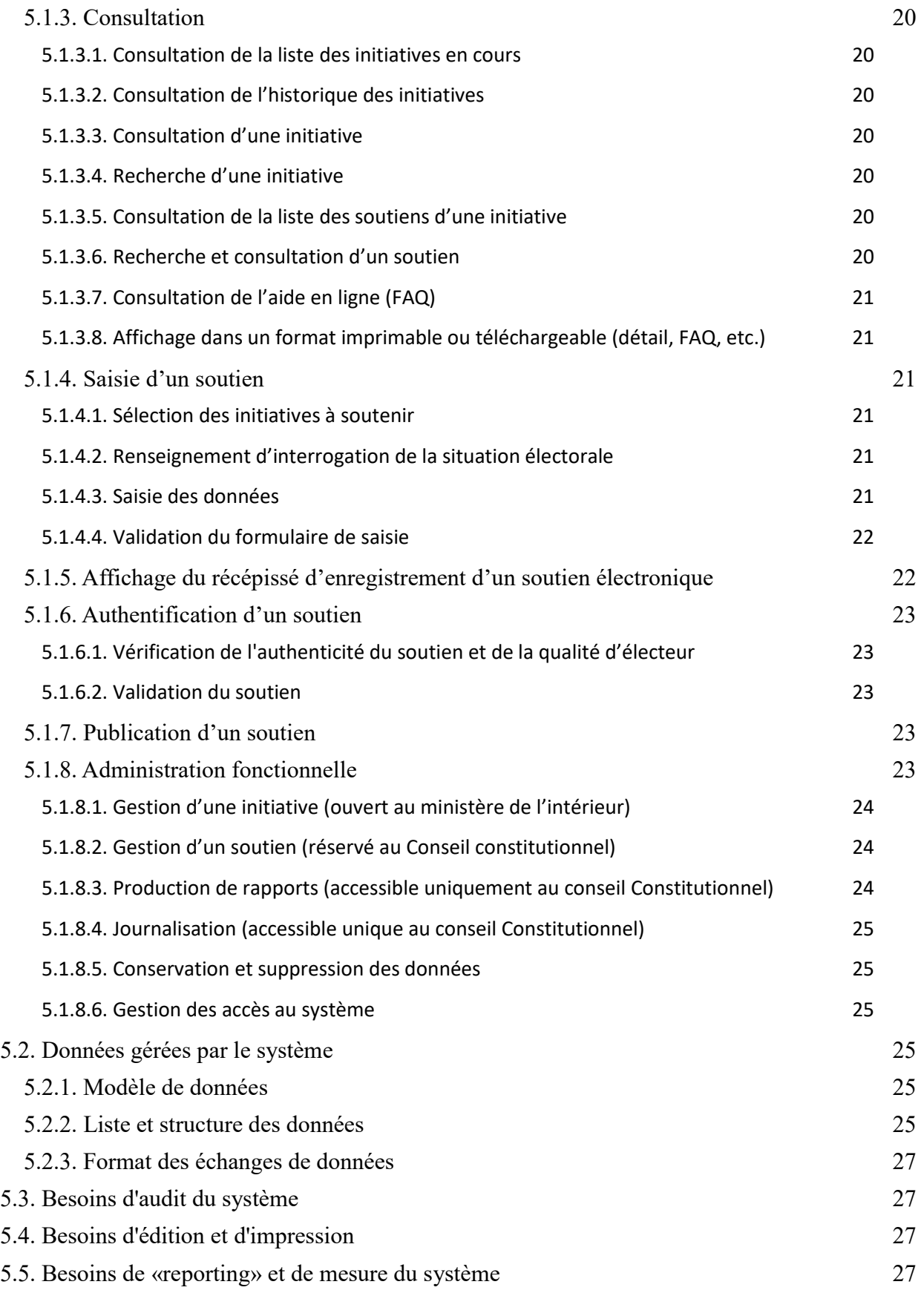

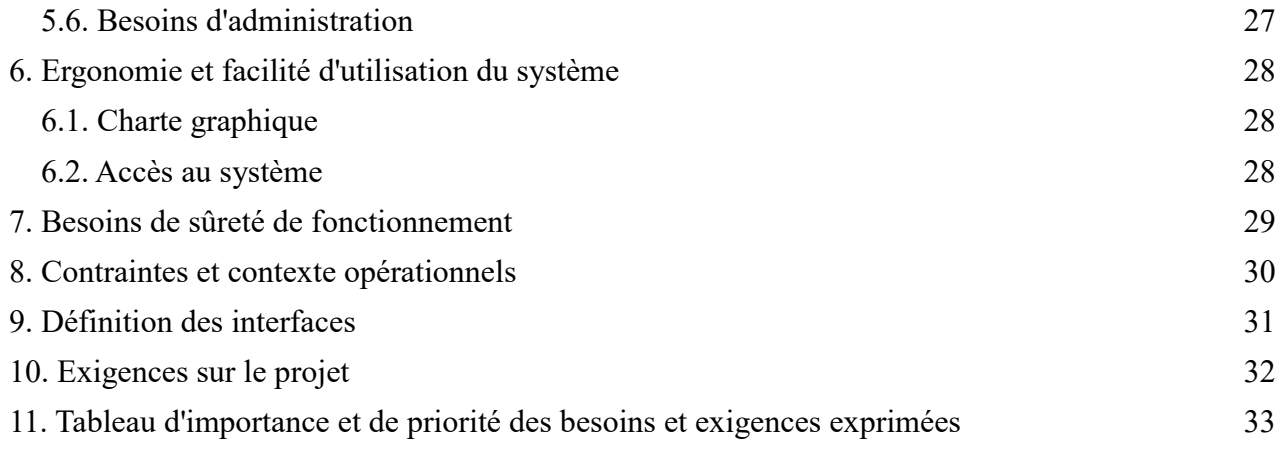

# 1. Contexte et objectif du projet

## 1.1. Commanditaire du projet

Le Bureau des élections et des études politiques est en charge du projet de mise en œuvre du référendum d'initiative partagée.

## 1.2. Origine du projet

La procédure de référendum d'initiative partagée a été introduite aux troisième à sixième alinéas de l'article 11 de la Constitution par l'article 4 de la loi constitutionnelle n° 2008-724 du 23 juillet 2008 de modernisation des institutions de la Vème République. Cette procédure nouvelle vise à élargir le champ de la démocratie directe en offrant aux citoyens un droit d'initiative nouveau pouvant conduire à l'organisation d'un référendum national.

Le 3 octobre 2013, le Président de la République a annoncé que la loi organique et la loi ordinaire sur le référendum d'initiative partagée devaient être adoptées avant la fin de l'année. Tel a été le cas avec la promulgation de la loi organique n° 2013-1114 du 6 décembre 2013 portant application de l'article 11 de la Constitution et de la loi n° 2013-1116 portant application de l'article 11 de la Constitution. Ces deux textes entrent en vigueur au 1er janvier 2015 : à cette date, les électeurs devront donc pouvoir soutenir les initiatives référendaires déposées par au moins un cinquième des parlementaires.

## 1.3. Eléments incontournables du projet

La loi organique n°2013-1114 du 6 décembre 2013 portant application de l'article 11 de la Constitution impose certains éléments qui ne peuvent être modifiés dans le cadre du présent projet :

Dispositions relatives au recueil des soutiens

- La durée de la période de recueil des soutiens est de 9 mois (article 4) ;
- Le soutien à une proposition de loi doit être recueilli sous forme électronique (article 5) ;
- Des points d'accès à un service de communication au public en ligne permettant aux électeurs d'apporter leur soutien à la proposition de loi par voie électronique sont mis à leur disposition au moins dans la commune la plus peuplée de chaque canton ou au niveau d'une circonscription administrative équivalente et dans les consulats (article 6) ;
- Tout électeur peut, à sa demande, faire enregistrer électroniquement par un agent de la commune, de la circonscription administrative équivalente ou du consulat son soutien présenté sur papier (article 6) ;
- Un soutien enregistré ne peut être retiré (article 5) ;
- La liste des soutiens apportés à une proposition de loi peut être consultée par toute personne (article 7) ;
- A l'issue d'un délai de deux mois à compter de la publication au Journal Officiel de la décision du Conseil constitutionnel déclarant si la proposition de loi a obtenu le soutien d'au moins un dixième des électeurs inscrits sur les listes électorales, les données collectées dans le cadre des opérations de recueil des soutiens sont détruites (article 7).

Dispositions relatives au traitement des réclamations et au contrôle des soutiens

- Le Conseil constitutionnel examine et tranche définitivement toutes les réclamations (article 2) ;
- Le Conseil constitutionnel peut ordonner toute enquête et se faire communiquer tout document ayant trait aux opérations de recueil des soutiens (article 2) ;
- Le ministre de l'intérieur communique au Conseil constitutionnel, à sa demande, la liste des soutiens d'électeurs recueillis (article 2) ;
- Le Conseil constitutionnel déclare si la proposition de loi a obtenu le soutien d'au moins un dixième des électeurs inscrits sur les listes électorales (article 2).

Ref: SG/DSIC Cahier des charges projet RIP pour envoi Libeau.docx entre envoirtuelle page 5/35

## 1.4. Présentation du projet

Pour être soumise à référendum, la proposition de loi référendaire prévue par les nouvelles dispositions de l'article 11 de la Constitution doit successivement :

- être présentée par au moins un cinquième des membres du Parlement ;
- être soutenue dans un délai de neuf mois par au moins un dixième des électeurs inscrits sur les listes électorales (soit environ 4,5 millions d'électeurs) ;
- ne pas être examinée par l'Assemblée nationale et le Sénat dans un délai de six mois.

#### Dans ce cadre, le ministère de l'intérieur doit être en mesure d'assurer la mise en place d'une plateforme de recueil des soutiens sur internet pour le 1<sup>er</sup> janvier 2015, ainsi que son exploitation et sa maintenance.

Il s'agit donc de concevoir et déployer une nouvelle application qui sera hébergée par la DSIC et qui doit permettre de recueillir, authentifier et publier les soutiens provenant du corps électoral français soit 45 millions d'électeurs à l'heure actuelle et ce sur la durée de la période de recueil à savoir 9 mois, tout en garantissant la protection des données personnelles pendant toute la période de conservation de ces données par le ministère de l'intérieur (soit pendant la période de recueil, la période de contrôle par le Conseil constitutionnel et durant deux mois après la publication de la décision du Conseil constitutionnel).

La population concernée couvre donc l'ensemble des électeurs français et à ce titre impliquera le ministère des affaires étrangères et les consulats. Du point de vue fonctionnel, le projet concerne toutes les personnes régulièrement inscrites sur les listes électorales qu'elles soient extraites du répertoire électoral unique (REU) géré par l'Insee ou inscrite sur les listes électorales des communes de Nouvelle Calédonie, gérées par les maires, et d'autre part du point de vue géographique sur l'ensemble des communes, circonscriptions administratives équivalentes et sur le réseau des consulats de France à l'étranger.

Grâce à cette application, les services du ministère de l'intérieur donnent accès au Conseil constitutionnel à tous les éléments relatifs aux soutiens des électeurs aux initiatives référendaires afin que celui-ci puisse d'une part traiter les réclamations et les recours des électeurs et d'autre part assurer le contrôle de la régularité des opérations de recueil des soutiens à l'issue de la période de recueil.

## 1.5. Parties prenantes du projet

Le tableau ci-dessous liste l'ensemble des parties prenantes du projet et précise pour chacune son rôle durant la phase de conception et de déploiement du système.

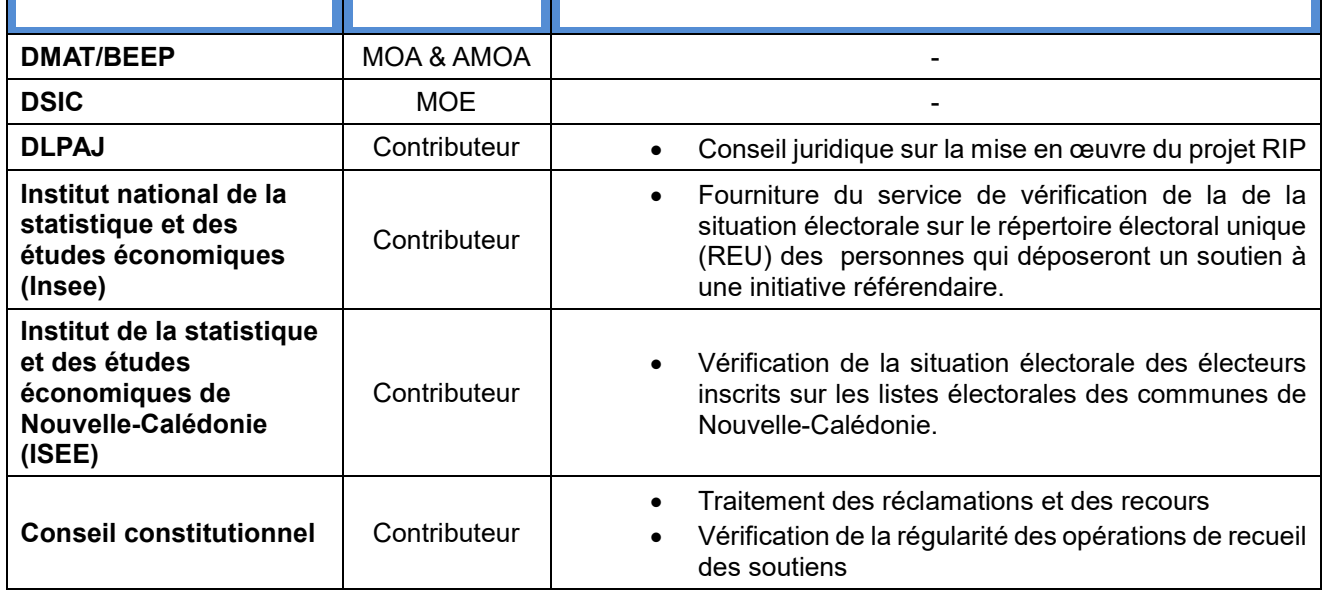

Ref: SG/DSIC Cahier des charges projet RIP pour envoi Libeau.docx entre envoirtuelle page 6/35

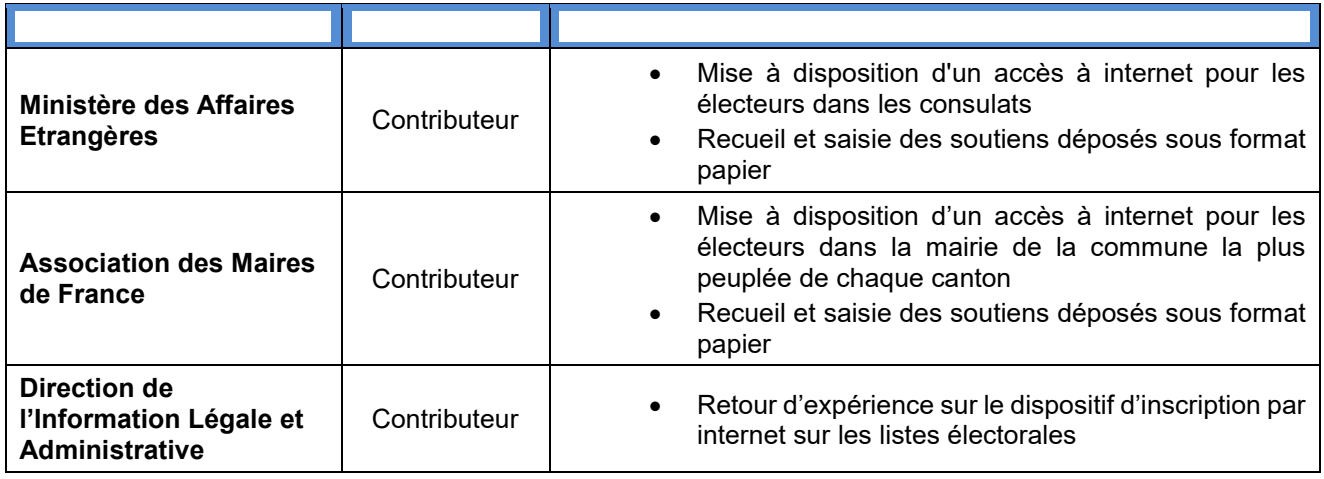

## 1.6. Contexte réglementaire et juridique

Les textes et documents encadrant le dispositif de recueil des soutiens aux initiatives référendaires sont les suivants :

- Loi organique n° 2013-1114 du 6 décembre 2013 portant application de l'article 11 de la Constitution ;
- Loi n° 2013-1116 portant application de l'article 11 de la Constitution ;
- Décret n° 2014-1488 du 11 décembre 2014 relatif au traitement automatisé de données à caractère personnel dénommé « Soutien d'une proposition de loi au titre du troisième alinéa de l'article 11 de la Constitution »
- Décret n° 2018-343 du 9 mai 2018 portant création du traitement automatisé de données à caractère personnel permettant la gestion du répertoire électoral unique pris en application des dispositions du I de l'article 2 et de l'article 7 de la loi n° 2016-1048 du 1er août 2016 rénovant les modalités d'inscription sur les listes électorales
- Décret n° 2019-578 du 12 juin 2019 modifiant le décret n° 2014-1488 du 11 décembre 2014 relatif au traitement automatisé de données à caractère personnel dénommé « Soutien d'une proposition de loi au titre du troisième alinéa de l'article 11 de la Constitution »
- Décision n° 2031-681 DC du 5 décembre 2013 du Conseil constitutionnel sur la loi organique portant application de l'article 11 de la Constitution ;

# 2. Principe d'authentification général et cas particuliers

## 2.1. Principe général

Pour éviter les risques de fraude, le dispositif prévoit qu'un soutien sera considéré comme validé et publié, si et seulement si, la personne qui dépose son soutien à une initiative remplit les trois conditions suivantes :

- être inscrite sur les listes électorales de la commune de vote telle qu'extraites du répertoire électoral unique (REU) tenu par l'Insee au moment du dépôt de son soutien ;
- Avoir une pièce d'identité valide ;
- ne pas être déjà présente dans la liste des soutiens de l'initiative concernée.

Afin de réaliser ces contrôles, les informations qu'il est convenu de demander à l'usager lors du **dépôt de** son soutien sont les suivantes :

- Ses informations d'état-civil
	- o Nom de famille
	- o Prénoms figurant sur l'acte de naissance
	- o Sexe
	- o Date de naissance
	- o Pays + département / collectivité de naissance
	- o Commune de naissance (pour les personnes nées en France)
	- o Commune d'inscription sur les listes électorales

#### L'authentification d'un soutien se déroulera ensuite en 2 temps :

- Dans un premier temps, par la vérification automatique de l'inscription du citoyen sur les listes électorales de la commune de vote par interrogation du répertoire électoral unique (REU) tenu par l'Insee. Si l'électeur n'est pas retrouvé sur les listes électorales de la commune déclarée de vote, alors il est informé et orienté vers sa commune ou vers service-public.fr pour vérifier sa situation électorale et le cas échéant pour solliciter son inscription sur les listes électorales et la correction de l'état civil retenu pour son inscription sur les listes électorales. Lorsque l'électeur déclare être inscrit sur les listes électorales d'une commune de Nouvelle Calédonie, cette vérification est effectuée de manière asynchrone par échange de fichiers avec l'Institut de la statistique et des études économiques de Nouvelle-Calédonie. L'électeur est dans ce cas orienté vers la 2ème étape du processus ;
- Dans un second temps, le ministère de l'intérieur vérifie que l'électeur n'a pas déjà apporté son soutien à l'initiative concernée. Les soutiens des électeurs déclarant une inscription sur les listes électorales d'une commune de Nouvelle-Calédonie sont examinés à la réception du résultat de la vérification de leur situation électorale par l'ISEE.

Si les résultats du processus d'authentification sont positifs, le ministère de l'intérieur valide le soutien et procède à sa publication dans la liste des soutiens au plus tard 5 jours après son dépôt.

# 3. Organisation concernée par le système attendu

## 3.1. Acteurs et rôles

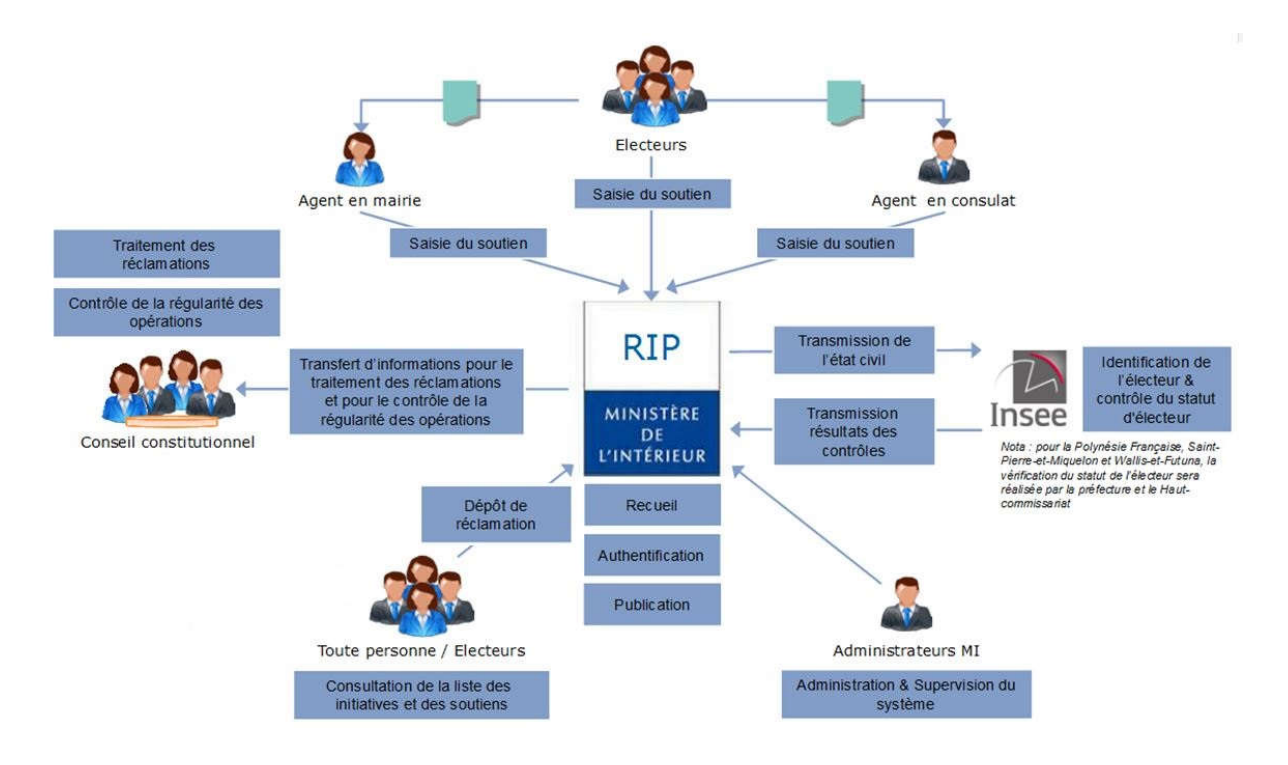

Le futur dispositif de recueil des soutiens aux initiatives référendaires impliquera les électeurs (dépôt d'un soutien) et plus largement toutes les personnes (consultation des soutiens aux initiatives) mais également plusieurs ministères, les collectivités territoriales et l'Insee ainsi que le Conseil constitutionnel.

Le tableau ci-dessous liste l'ensemble des utilisateurs du dispositif et leur rôle :

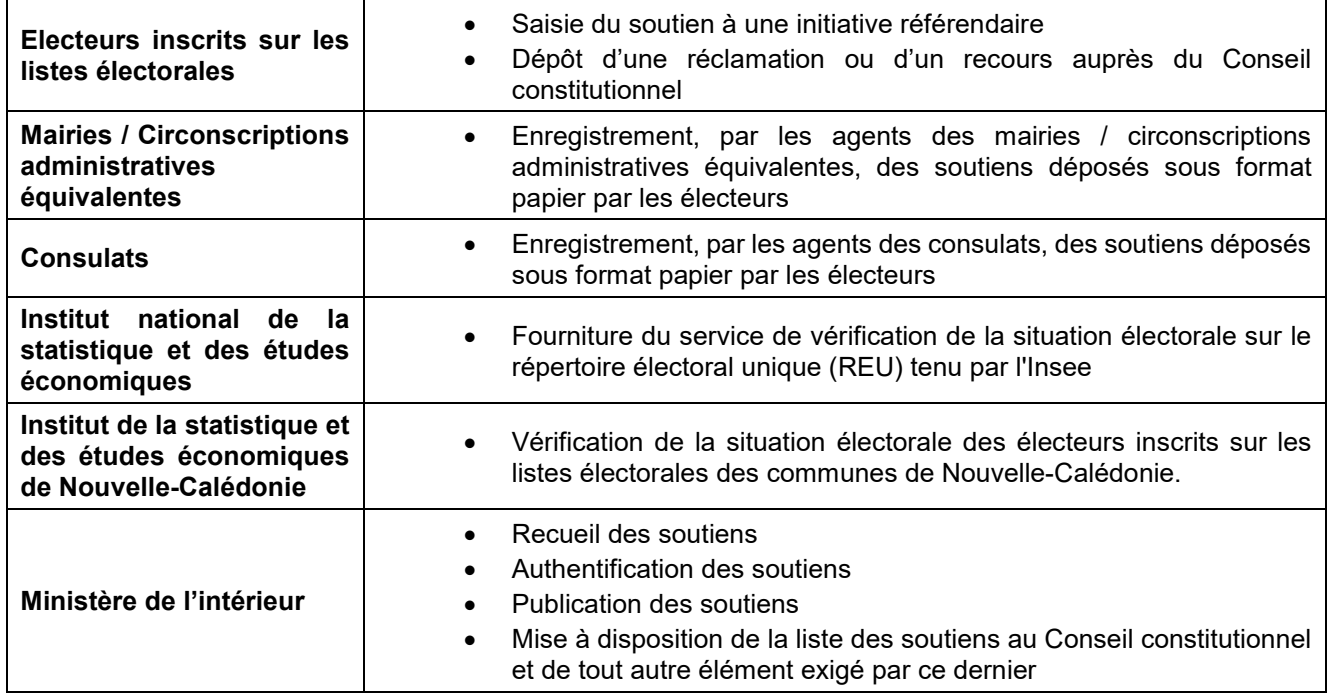

Ref: SG/DSIC Cahier des charges projet RIP pour envoi Libeau.docx entre entre envoirte page 9/35

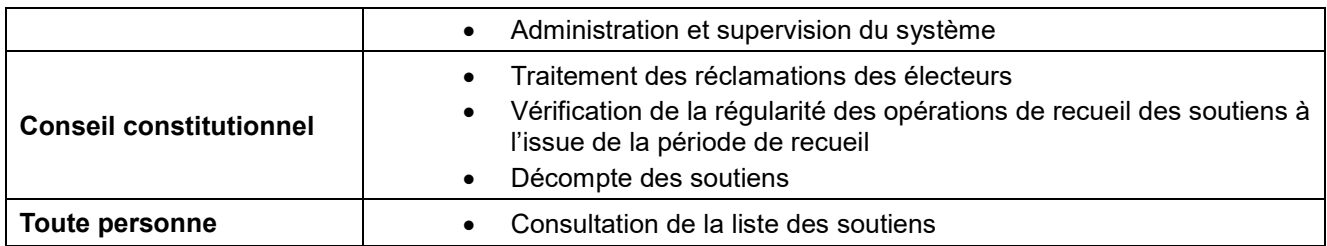

## 3.2. Principaux flux d'échange

Le projet RIP impliquera la création de plusieurs flux d'échange entre les différents acteurs. Le tableau cidessous en dresse la liste.

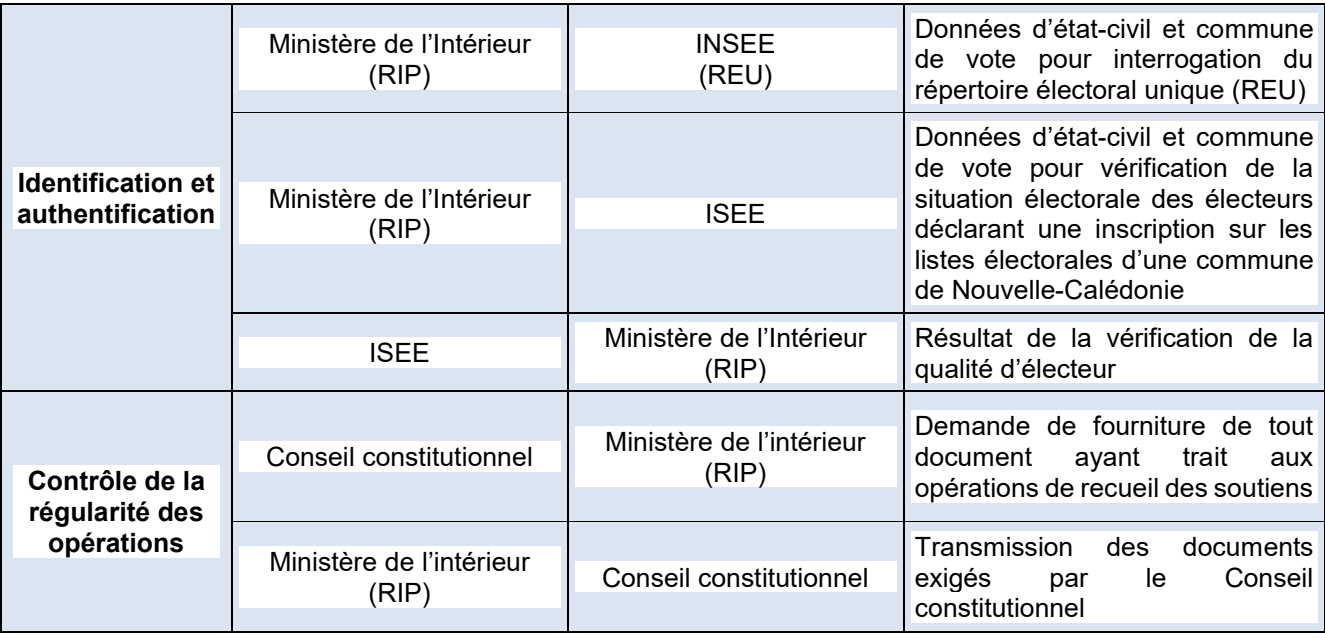

# 4. Objectifs «métier» du système attendu

## 4.1. Identification des objectifs du système attendu

Les objectifs du système sont les suivants :

- Présenter aux citoyens les initiatives référendaires validées par le Conseil constitutionnel.
- Recueillir les soutiens, authentifier les électeurs, contrôler la qualité d'électeur, valider et publier les soutiens des électeurs à une ou plusieurs initiatives référendaires par voie électronique.
- Permettre la consultation de la liste des initiatives et des soutiens à toute personne.
- Permettre au Conseil constitutionnel de disposer de toutes les informations nécessaires au traitement des éventuelles réclamations.
- Fournir au Conseil constitutionnel tous les éléments ayant trait aux opérations de recueil afin de lui permettre d'en contrôler la régularité.

## 4.2. Description des modifications des processus et procédures

## 4.2.1. Modification des processus et procédures existants

*Sans objet.*

## 4.2.2. Description des nouveaux processus et des nouvelles procédures

Le schéma suivant décrit le processus global de déroulement d'une initiative référendaire et identifie les processus couverts par le système RIP (en vert) :

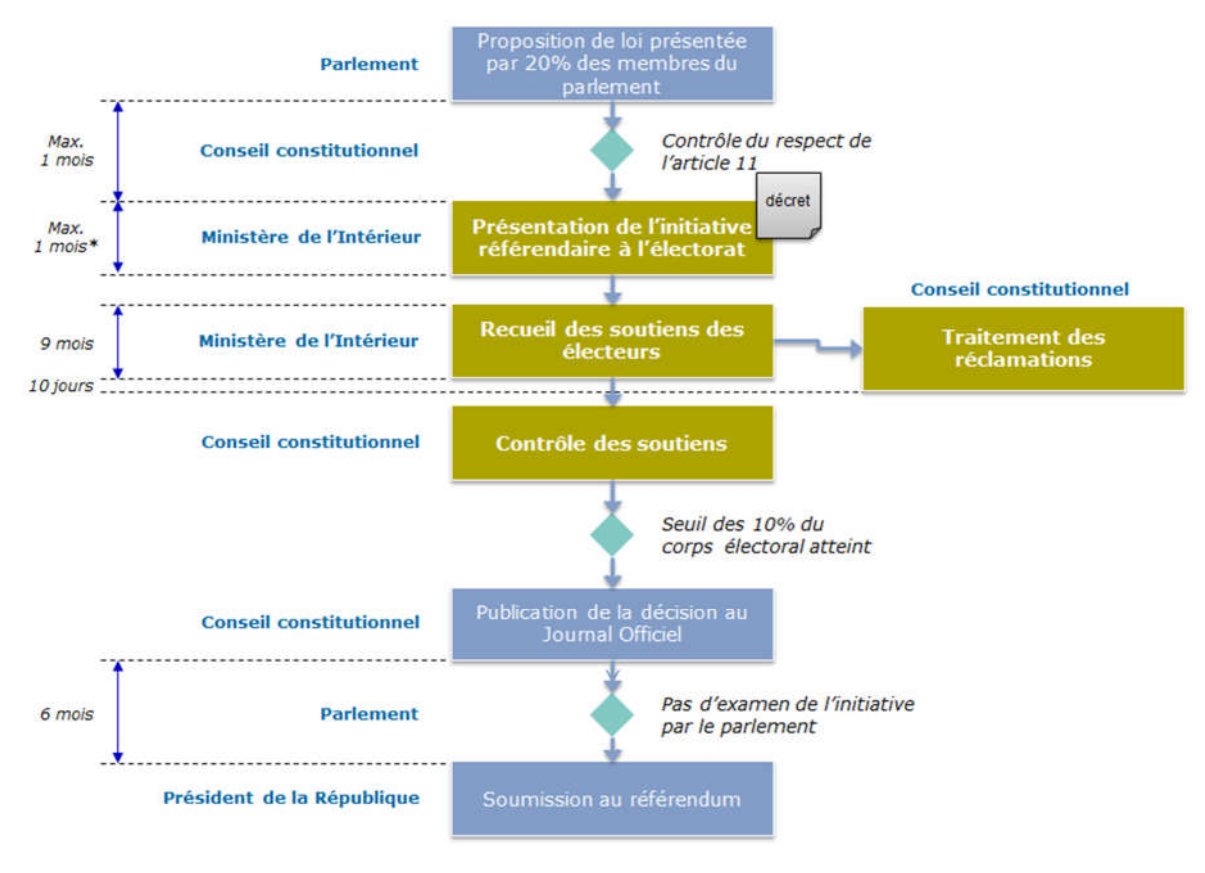

\* : Délai dont dispose le Ministère de l'Intérieur, pour publier l'initiative dans le système

Pour chaque processus couvert par le système RIP, le tableau ci-dessous présente le périmètre des activités ainsi que les acteurs qui sont fournisseurs et clients du système :

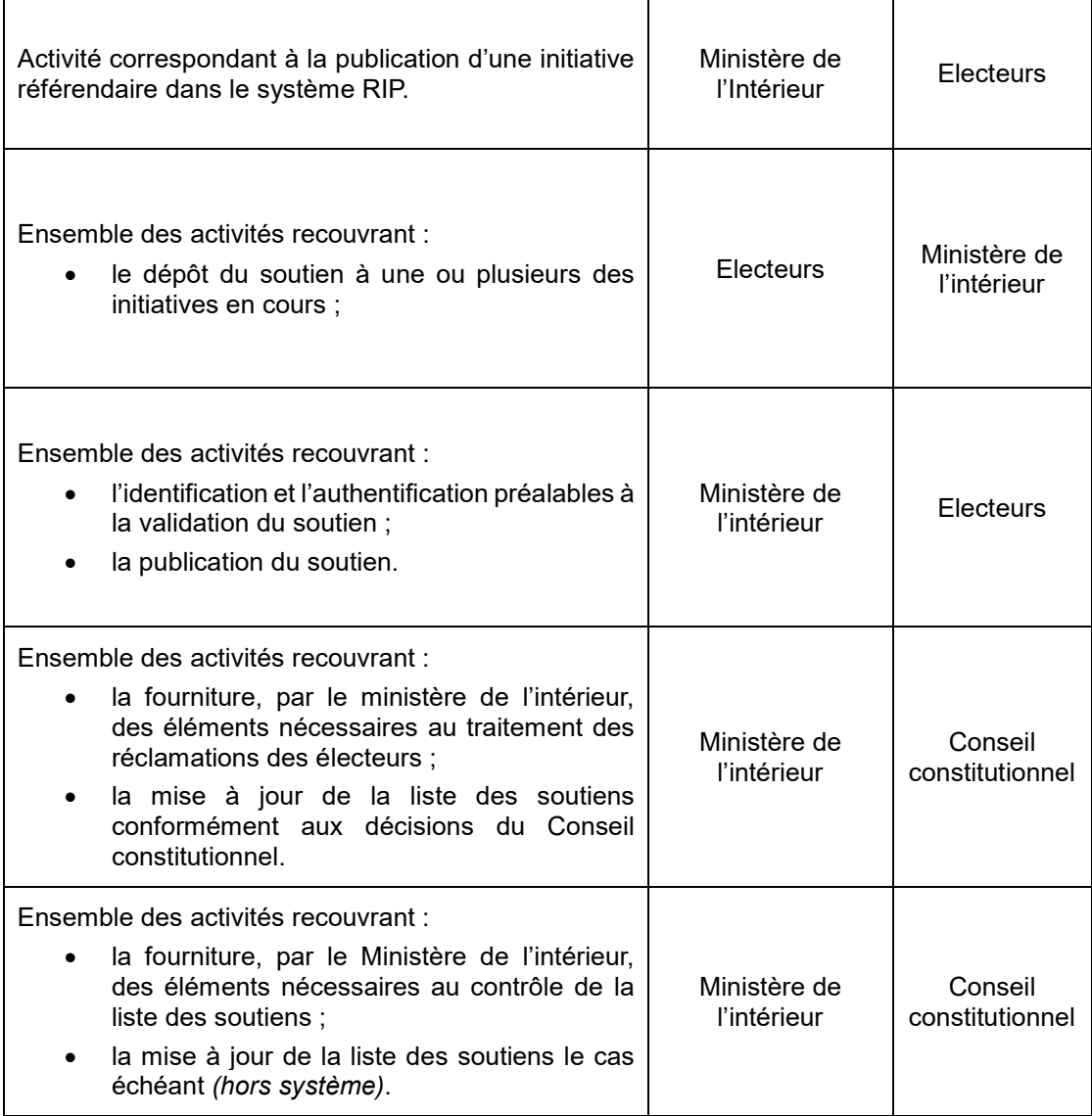

Ref:  $SG/DSIC$  Cahier des charges projet RIP pour envoi Libeau.docx  $\blacksquare$  Page 12/35

#### *4.2.2.1. Présentation d'une initiative aux électeurs*

Le schéma suivant décrit les enchaînements d'activités qui mènent à la publication d'une initiative référendaire dans le système RIP.

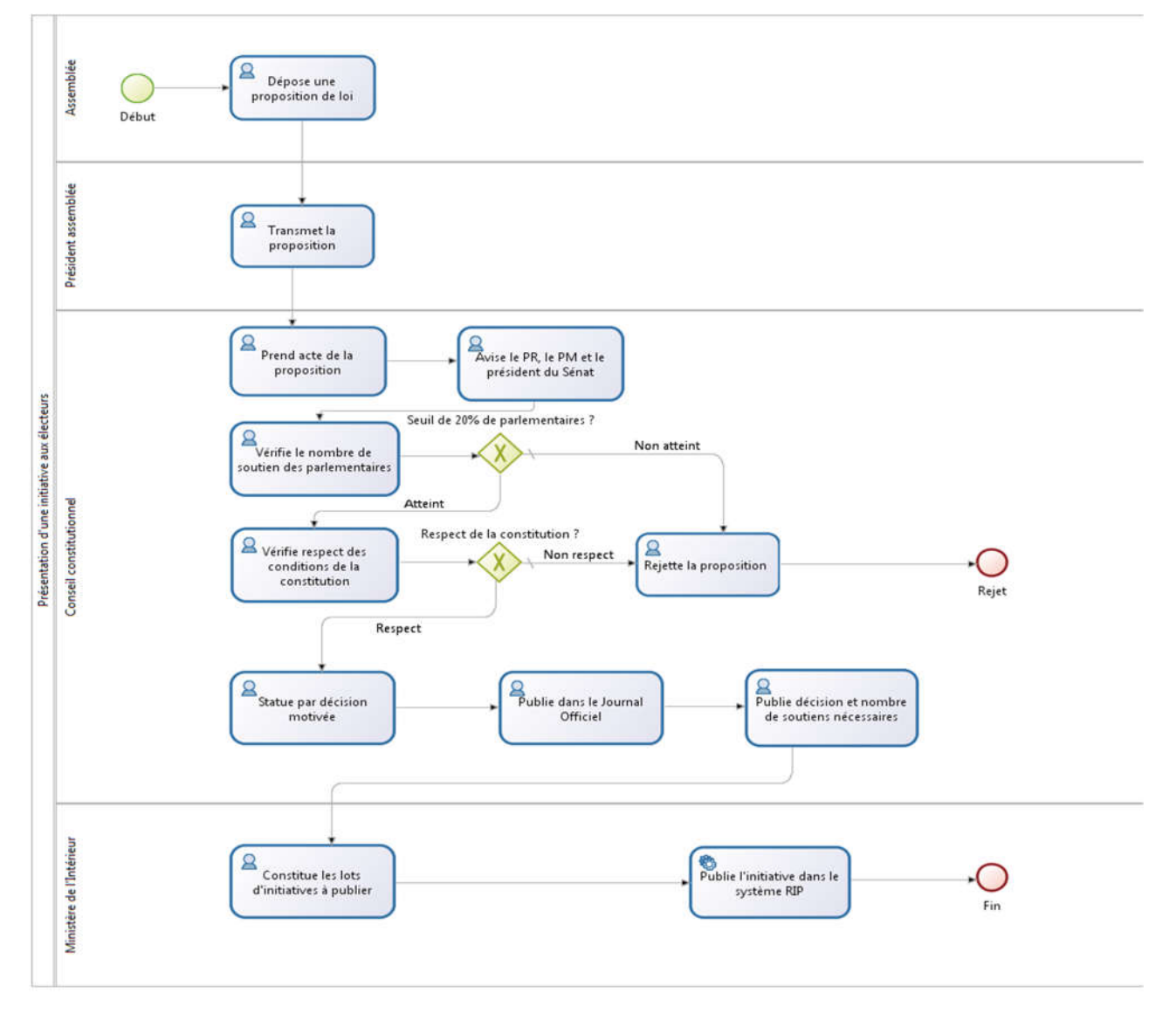

#### Contrainte de temps

Comme le prévoit le I de l'article 4 de la loi organique n° 2013-1114 du 6 décembre 2013, l'ouverture de la période de recueil des soutiens intervient dans le mois suivant la publication de la décision du Conseil constitutionnel qui contrôle, avant la période de neuf mois, la conformité de la proposition de loi référendaire à l'article 11 de la Constitution.

En pratique, le ministère de l'intérieur dispose donc de 30 jours maximum avant de soumettre une initiative référendaire au soutien des électeurs.

#### Principe retenu

Afin d'éviter de multiplier le nombre de soutiens à traiter par le système RIP en publiant individuellement les initiatives, le ministère de l'intérieur s'efforcera de les mettre en ligne de façon groupée, tout en respectant le délai d'un mois (par exemple en ouvrant la période des neuf mois de soutiens systématiquement en début de mois).

### *4.2.2.2. Recueil des soutiens*

#### 4.2.2.2.1. Recueil du soutien – Cas nominal

Le schéma ci-dessous présente le cas nominal de dépôt dématérialisé d'un soutien, c'est-à-dire le cas d'un électeur français :

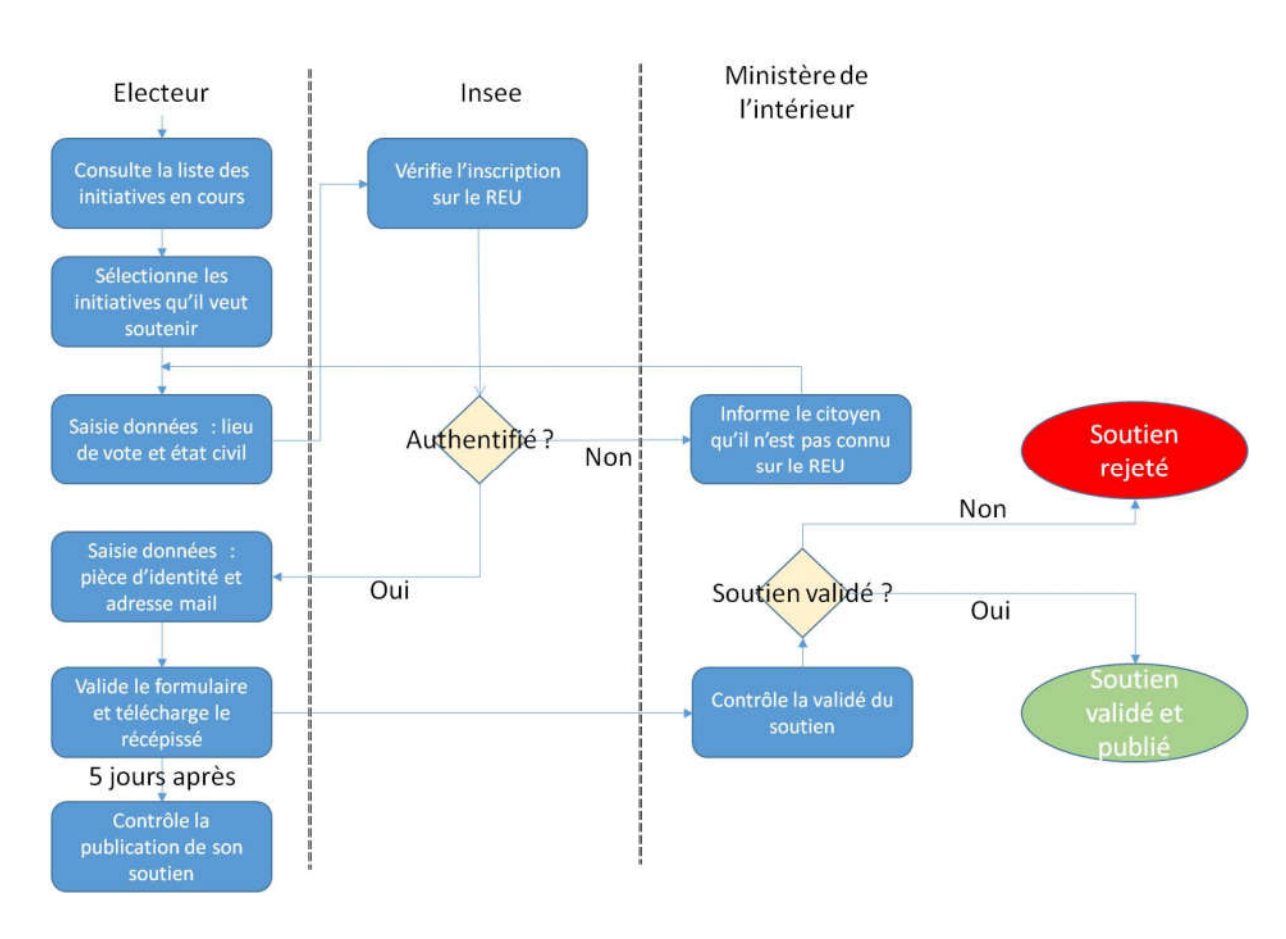

inscrit sur les listes électorales ;

#### Contraintes de temps

La période de recueil des soutiens pour une initiative référendaire est fixée à 9 mois (cf. article 4 de loi organique n°2013-1114 du 6 décembre 2013).

L'article 2 de la loi organique n°2013-1114 du 6 décembre 2013 dispose par ailleurs que « *[Le Conseil constitutionnel] peut être saisi par tout électeur durant la période de recueil des soutiens ou dans un délai de dix jours suivant sa clôture* ».

Compte tenu de ces principes, la publication d'un soutien doit donc être réalisée au plus tard 5 jours après l'enregistrement du soutien dans le système afin de permettre aux électeurs votant le dernier jour de la période de recueil de pouvoir formuler dans des délais satisfaisants leur réclamation auprès du Conseil constitutionnel en cas de litige. Ce délai de 5 jours sera applicable quelle que soit la date de dépôt du soutien, qu'elle intervienne au début des neuf mois ou à la fin des neuf mois.

Ref: SG/DSIC Cahier des charges projet RIP pour envoi Libeau.docx Fage 14/35

#### **Principes**

Le dépôt d'un soutien se déroule en trois étapes :

Dans un premier temps, le système vérifie l'inscription de la personne sur les listes électorales de sa commune déclarée de vote par interrogation du répertoire électoral unique (REU).

Les informations exigées auprès de l'électeur pour cette opération sont les suivantes :

- Nom de famille
- Prénom(s)
- Sexe
- Date de naissance
- Pays + département / collectivité de naissance
- Commune de naissance
- Commune d'inscription sur les listes électorales

Si l'inscription de l'électeur sur les listes électorales n'a pu être confirmée alors l'électeur sera invité à vérifier sa situation électorale auprès de sa commune ou sur service-public.fr et le cas échéant demander son inscription ou demander la correction de l'état civil retenu pour son inscription sur les listes électorales.

Dans un deuxième temps, les électeurs dont l'inscription sur les listes électorales a pu être vérifiée et les électeurs de Nouvelle-Calédonie, dont l'inscription est vérifiée de manière asynchrone, sont invités à renseigner un numéro de carte Nationale d'identité ou un numéro de passeport ainsi que la date et lieu de délivrance du document visé. Les électeurs ne disposant pas d'un numéro de CNI ou de passeport doivent déposer leurs soutiens auprès d'une des communes ou des consulats en charge du recueil et de la saisie des soutiens papier.

Après validation des informations saisies par l'électeur et le déchiffrement d'un dispositif anti-robots (Captcha), la demande de soutien sera enregistrée dans le système et une notification sera affichée à l'écran sous la forme d'un récépissé qui sera immédiatement téléchargeable par l'électeur. Le récépissé précisera notamment le numéro d'enregistrement du soutien.

Enfin, pour l'authentification d'un soutien le ministère de l'intérieur procède à :

- La vérification de l'unicité du soutien aux initiatives concernées. Les soutiens des électeurs déclarant une inscription sur les listes électorales d'une commune de Nouvelle-Calédonie sont examinés à la réception du résultat de la vérification de leur situation électorale par l'ISEE ;
- La vérification de l'unicité de la pièce d'identité utilisée pour le dépôt du soutien.

Si les résultats du processus d'authentification sont positifs, le Ministère de l'Intérieur validera le soutien et procédera à la publication dans la liste des soutiens au plus tard 5 jours après son dépôt.

#### 4.2.2.2.2. Recueil de soutien au guichet (mairie, circonscription administrative équivalente, consulat)

Le processus diffère du cas général uniquement dans sa partie amont, lors du dépôt du soutien :

 L'électeur doit formaliser son soutien sur papier (document comportant deux volets identiques) et doit préciser les numéros des propositions de lois référendaires qu'il soutient tels qu'ils apparaissent au Journal officiel.

> Les deux volets sont identiques : ils contiennent toutes les informations que l'électeur doit remettre à l'agent. Ils seront de plus datés et signés par l'agent et par l'électeur. Devra également figurer sur chacun de ces volets le cachet de la mairie, de la circonscription administrative équivalente ou du consulat.

 L'agent remet en main propre à l'électeur un récépissé (qui sera l'un des deux volets) attestant que le soutien a été remis en mairie.

> A la différence du récépissé électronique produit par le système lors de l'enregistrement d'un soutien par voie électronique, le récépissé remis par la mairie, la circonscription administrative équivalente ou le consulat ne comportera pas de numéro d'enregistrement. Le récépissé en format papier constituera une preuve suffisante en cas de réclamation.

- L'autre volet est conservé par la mairie, la circonscription administrative équivalente ou le consulat.
- L'agent se substitue à l'électeur et enregistre le soutien dans le système à partir du volet conservé. Le soutien devra être enregistré par l'agent le même jour que le dépôt du soutien au guichet de l'autorité habilitée.
- Afin de pouvoir tracer les soutiens enregistrés par les agents de mairie, de la circonscription administrative équivalente ou du consulat, il est prévu que ces derniers s'authentifient préalablement dans le système RIP.

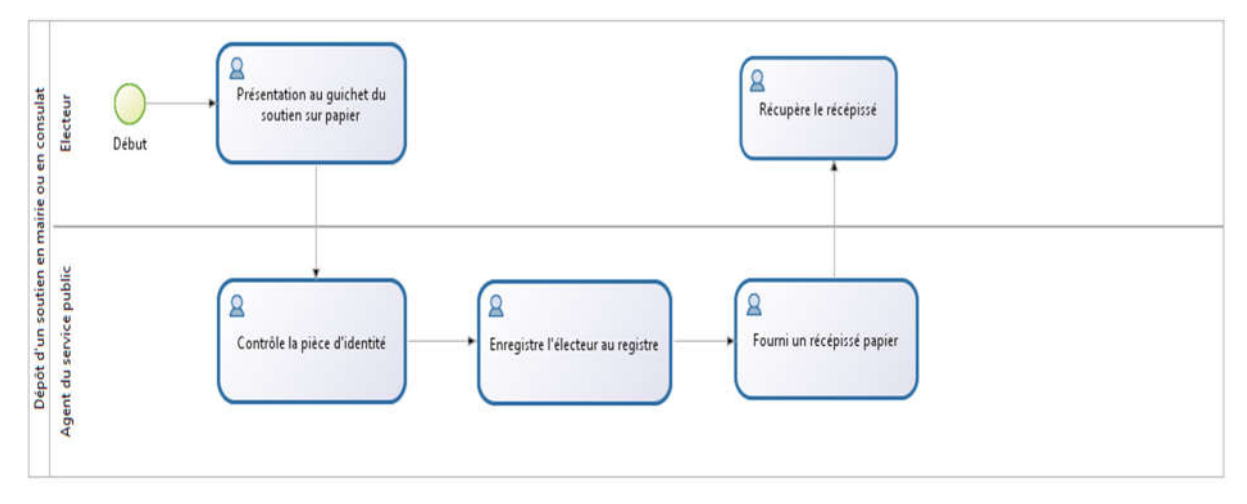

#### *4.2.2.3. Traitement des réclamations et recours*

*En cours de mise à jour.* 

#### *4.2.2.4. Contrôle de la régularité des opérations*

Le schéma suivant décrit les enchaînements d'activités liées au contrôle de la liste des soutiens à l'issue de la période des 9 mois de recueil des soutiens.

#### Contrainte de temps

La loi organique ne définit aucun délai pour cette phase.

#### Principe

A l'issue de la période de soutien, le ministère de l'intérieur clôturera le recueil de soutien et produira un rapport qu'il adressera au Conseil constitutionnel, conformément à l'article 2 de la loi organique<sup>1</sup>.

Ce rapport sera fourni sous forme dématérialisée et les informations y seront structurées afin d'en faciliter l'exploitation (ex. : base de données, tableau, etc.). Il comportera notamment les informations suivantes :

- la liste exhaustive des soutiens validés et publiés incluant toutes les données déposées par ces soutiens ;
- les éléments de journalisation collectés tout au long du cycle de vie d'un soutien ;
- le nombre des soutiens validés et publiés ;
- des indicateurs statistiques complémentaires comme par exemple : les soutiens enregistrés, les soutiens rejetés, la répartition des soutiens rejetés par motifs de rejet, etc. *(voir chapitre « Indicateurs d'évaluation et de suivi »)*.

Ref: SG/DSIC Cahier des charges projet RIP pour envoi Libeau.docx Fage 16/35

<sup>-</sup>1

Le ministère de l'intérieur doit être en mesure de fournir ces informations à tout moment sur demande du Conseil constitutionnel pendant les 9 mois de la période de recueil des soutiens.

Le traitement d'une initiative référendaire par le ministère de l'intérieur dans le système RIP prend fin à cette étape. Les activités suivantes relèvent de la responsabilité du Conseil constitutionnel et ne seront pas traitées dans le système :

- le contrôle de la liste des soutiens à l'initiative référendaire ;
- le cas échéant, les ajustements qu'aura décidé d'effectuer le Conseil constitutionnel sur cette liste.

## 4.3. Indicateurs d'évaluation et de suivi

Le système doit fournir les indicateurs suivants, accessibles uniquement aux Conseil constitutionnel :

- Nombre de soutiens enregistrés
	- o répartition par initiative référendaire ;
	- o répartition par commune d'inscription sur les listes électorales ;
	- o répartition par jour et heure ;
- Nombre de soutiens validés
	- o répartition par initiative référendaire ;
	- o répartition par commune d'inscription sur les listes électorales ;
	- o répartition par jour et heure ;
- Nombre de soutiens rejetés
	- o répartition par initiative référendaire ;
	- o répartition par commune d'inscription sur les listes électorales ;
	- o répartition par motif de rejet ;
	- o répartition par jour et heure.
- Durée entre l'enregistrement d'un soutien et sa publication
- Nombre de visiteurs sur le site
- Origine géographique des visiteurs
- Part des soutiens validés et rejetés toutes initiatives confondues
- Nombre de soutiens enregistrés par les agents des mairies et circonscriptions administratives équivalentes par initiative
- Part des soutiens enregistrés par les mairies et circonscriptions administratives équivalentes par rapport au nombre total de soutiens enregistrés par initiative
- Nombre de soutiens enregistrés par les consulats par initiative
- Part des soutiens enregistrés par les consulats par rapport au nombre total de soutiens déposés par initiative

# 5. Besoins fonctionnels

## 5.1. Fonctions du système

## 5.1.1. Liste et cartographie des fonctions

Les différentes fonctions envisagées pour le système RIP sont les suivantes :

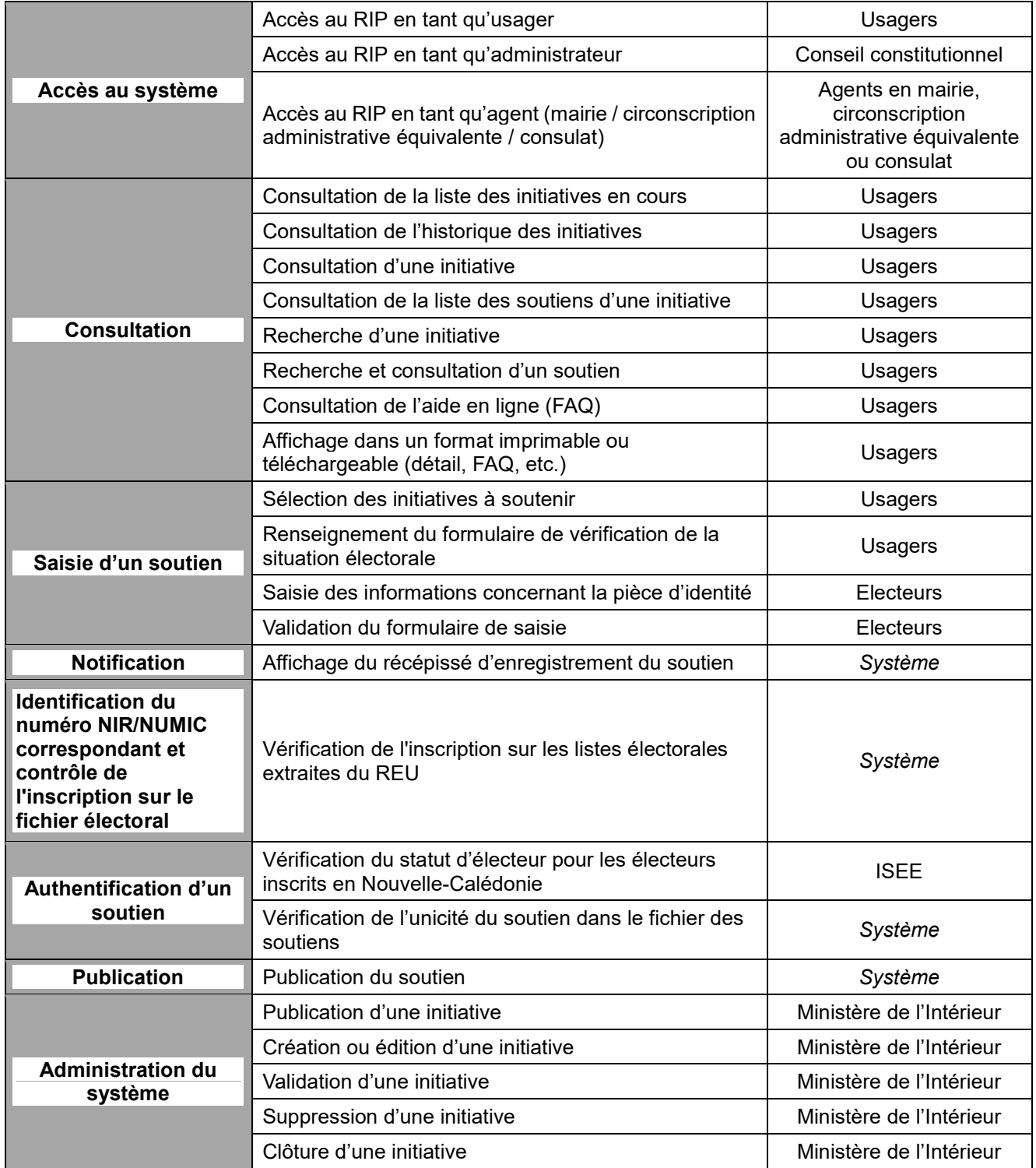

Ref:  $SG/DSIC$  Cahier des charges projet RIP pour envoi Libeau.docx  $\blacksquare$  Page 18/35

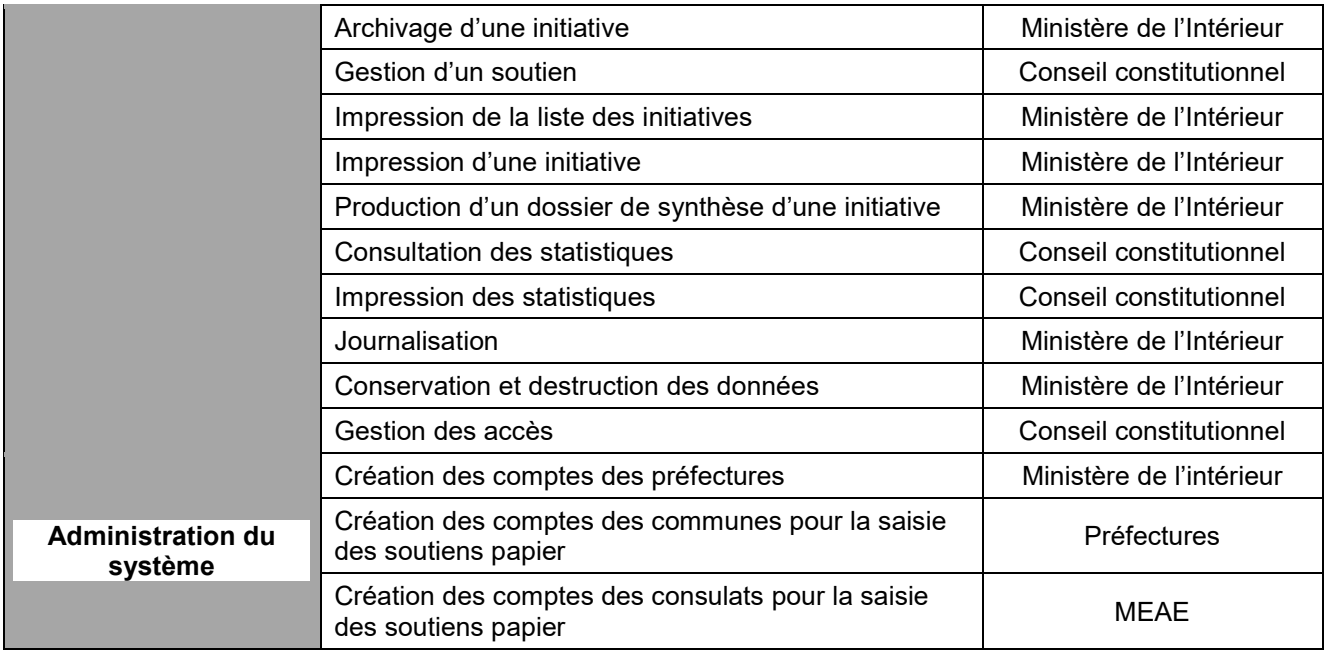

## 5.1.2. Accès au système

Les conditions d'accès au système accordées aux différents utilisateurs sont les suivantes :

## *5.1.2.1. Accès au RIP en tant qu'usager*

L'usager accédera librement au site internet et aux différentes fonctionnalités. Aucune authentification n'est requise.

#### *5.1.2.2. Accès au RIP en tant qu'agent de mairie, de circonscription administrative équivalente ou de consulat*

Afin d'assurer une traçabilité des accès au système par les agents de mairie, de circonscription administrative équivalente et de consulat, ces derniers devront s'authentifier.

- L'identifiant et le mot de passe seront propres à chaque mairie/circonscription administrative équivalente/consulat habilité à recueillir les soutiens et commun à tous les agents de la mairie/circonscription administrative équivalente/consulat.
- Les fonctions soumises à authentification seront celles nécessaires à la saisie des soutiens.
- Les comptes correspondants seront créés par les préfectures, pour les communes et circonscriptions administratives équivalentes, et par le MEAE pour les consulats.

## *5.1.2.3. Accès au RIP en tant qu'administrateur*

Les administrateurs du système RIP devront s'authentifier afin d'accéder aux fonctions d'administration.

- L'identifiant et le mot de passe seront propres à chaque administrateur.
- Les fonctions accessibles seront limitées aux fonctions d'administration.

## 5.1.3. Consultation

#### *5.1.3.1. Consultation de la liste des initiatives en cours*

Cette fonction doit permettre d'afficher la liste des initiatives en cours. Chaque initiative sera identifiée par son titre et son numéro de proposition de loi référendaire tel qu'il figurera au Journal officiel.

#### *5.1.3.2. Consultation de l'historique des initiatives*

Cette fonction doit permettre d'afficher, à titre d'information, la liste des initiatives passées (clôturées). Chaque initiative sera identifiée par son titre et son numéro. L'historique de toutes les propositions de loi référendaires soumises au soutien des électeurs figurera sur cette page en précisant les initiatives ayant recueilli le soutien d'un dixième des électeurs et celles n'ayant pas atteint ce seuil.

#### *5.1.3.3. Consultation d'une initiative*

Cette fonction doit permettre d'accéder au détail d'une initiative (dispositions, exposé des motifs) parmi la liste des initiatives en cours.

#### *5.1.3.4. Recherche d'une initiative*

Cette fonction doit permettre à l'utilisateur d'accéder à un formulaire de recherche dans lequel il pourra renseigner différents critères : période de publication, mots-clés, numéro d'initiative, etc.

Après validation du formulaire, la fonction devra afficher le ou les résultats de la recherche sous forme d'une liste.

#### *5.1.3.5. Consultation de la liste des soutiens d'une initiative*

Cette fonction doit permettre à l'utilisateur d'accéder, pour une initiative donnée, à la liste exhaustive des électeurs ayant soutenu l'initiative sélectionnée durant la période de dépôt des soutiens.

La liste sera paginée selon les paramétrages prévus par les administrateurs. L'utilisateur pourra naviguer au travers de ces pages.

Les données affichées se limiteront, dans un souci de confidentialité, au nom et prénom de l'électeur. Afin de permettre de distinguer les homonymes, la commune ou, pour Wallis-et-Futuna, le village d'inscription sur les listes électorales seront également affichés. Cette dernière information n'est pas affichée pour les électeurs inscrits sur les listes consulaires.

Aucune fonction de tri ne sera offerte aux utilisateurs. Par ailleurs, comme l'a conseillé la CNIL, ces données ne devront pas pouvoir être indexées par les robots des moteurs de recherche externes (ex. : yahoo, bing, google, etc.).

#### *5.1.3.6. Recherche et consultation d'un soutien*

Cette fonction offre un service de recherche permettant à l'utilisateur d'accéder directement au(x) soutien(s) qu'il a déposé(s) pour une ou plusieurs initiatives en cours.

La recherche se fait sur la base des données suivantes :

- Numéro de récépissé de dépôt ;
- Informations renseignées lors du dépôt du soutien pour vérifier la qualité d'électeur ;

Une fois les informations renseignées et validées par l'utilisateur, 3 cas sont envisageables :

- Si aucun soutien n'a été identifié : un message d'information indiquant qu'aucun soutien correspondant aux informations saisies dans le moteur de recherche n'a été trouvé dans la liste des soutiens
- Si un soutien est en instance d'examen : un message d'information indiquant que le soutien est en cours d'examen.

Ref: SG/DSIC Cahier des charges projet RIP pour envoi Libeau.docx **- Page 20/35** - Page 20/35

- Si un soutien a été rejeté : un message d'information rappelant le ou les motif(s) possibles du rejet.
- Si un soutien a été publié : un message d'information les initiatives associées au soutien, sont état et sa date de dépôt

L'utilisateur pourra, dans tous les cas, imprimer la réponse du moteur de recherche.

#### *5.1.3.7. Consultation de l'aide en ligne (FAQ)*

Le système doit fournir des informations sur la procédure à suivre pour soutenir une initiative référendaire.

- Les données nécessaires pour apporter son soutien (état-civil, etc.) ;
- La procédure globale et les délais associés à chaque étape ;
- Les mairies, circonscriptions administratives équivalentes ou consulats où l'on peut déposer son soutien « papier » le cas échéant et les procédures à suivre ;
- Le système de réclamations auprès du Conseil constitutionnel ;
- La procédure à suivre pour connaître sa situation électorale, demander son inscription ou corriger l'état civil retenu pour son inscription sur les listes électorales :

## *5.1.3.8. Affichage dans un format imprimable ou téléchargeable (détail, FAQ, etc.)*

Cette fonction doit permettre à l'utilisateur d'imprimer ou de télécharger les divers documents ou pièces qui seront mis à sa disposition dans le système (pages de l'aide en ligne, formulaire de soutien pour le dépôt en mairie, etc.).

#### 5.1.4. Saisie d'un soutien

#### *5.1.4.1. Sélection des initiatives à soutenir*

Cette fonction devra permettre à l'utilisateur de sélectionner la ou les initiatives (choix multiple) qu'il souhaite soutenir parmi la liste des initiatives en cours.

#### *5.1.4.2. Renseignement d'interrogation de la situation électorale*

Ce questionnaire sert à interroger le répertoire électoral unique (REU) afin de vérifier la situation électorale de la personne:

- si la personne est inscrite sur une liste électorale extraite du REU ;
- la préparation du fichier d'échange avec l'ISEE si la personne déclare être inscrite dans une commune de Nouvelle-Calédonie.

#### *5.1.4.3. Saisie des données*

Il faudra prévoir des contrôles de la saisie des données dans le formulaire : caractères autorisés pour la saisie des noms, prénoms, dates. Les libellés des lieux de naissance devront être conformes aux codes géographiques Insee.

Le formulaire proposé à l'usager présente les champs suivants :

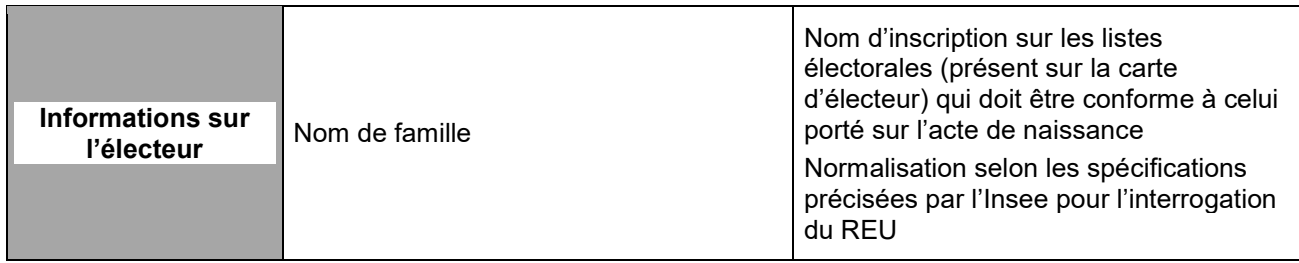

Ref: SG/DSIC Cahier des charges projet RIP pour envoi Libeau.docx Fage 21/35

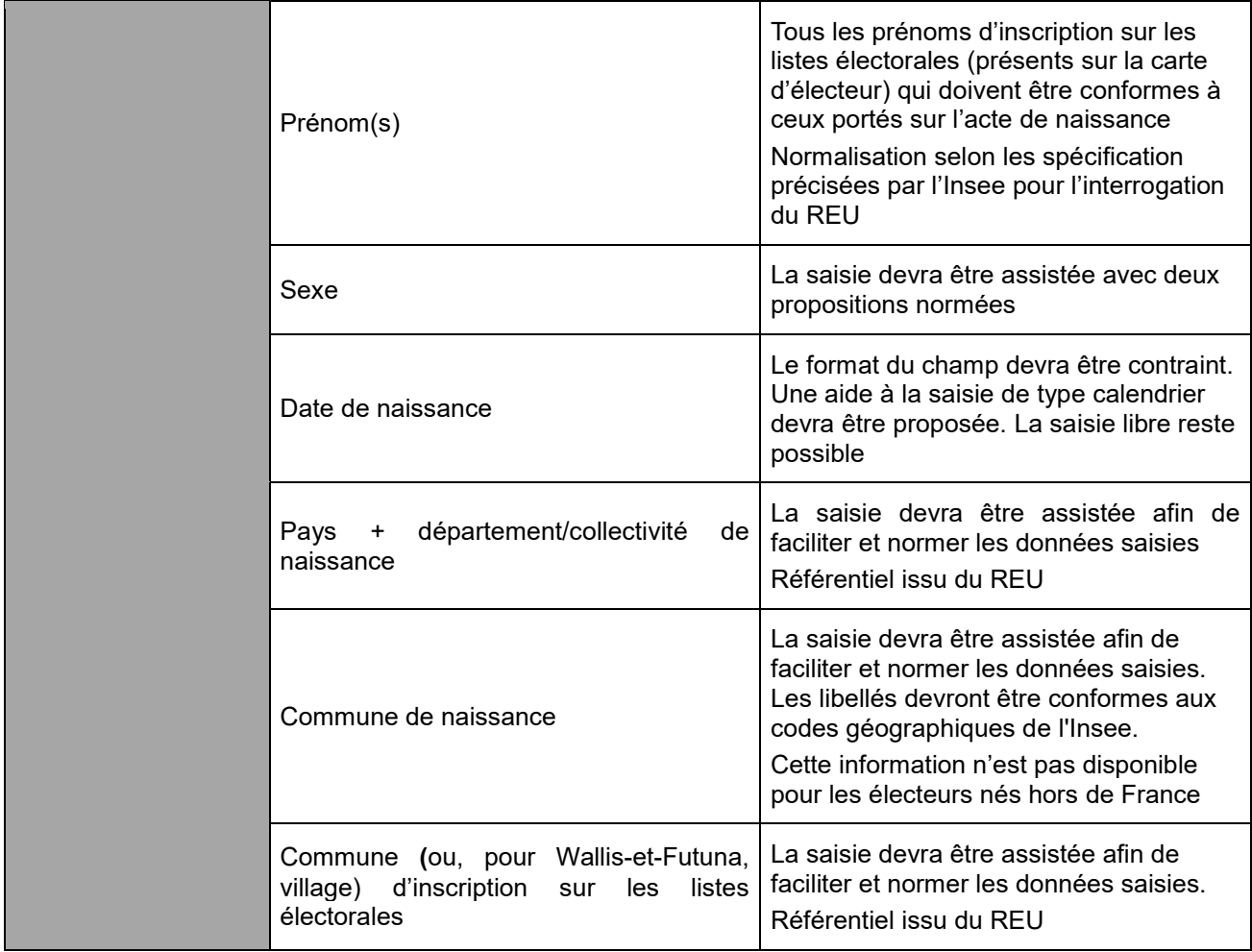

## *5.1.4.4. Validation du formulaire de saisie*

Le système contrôle immédiatement :

- la complétude des champs renseignés ;
- le format de la date de naissance ;
- l'inscription sur les listes électorales, par interrogation du REU.

Si le contrôle est positif, le système propose à l'électeur de renseigner les informations concernant le passeport ou la carte Nationale d'identité qu'il souhaite utiliser puis procède à l'enregistrement de la demande de soutien. Si le contrôle est négatif, le système affiche une alerte sur les champs non remplis ou mal remplis ou sur la non inscription sur les listes électorales.

Selon la solution technique retenue, un test demandé à l'usager devra limiter la saisie en masse et frauduleuse de formulaires électroniques (captcha ou test de Türing).

Après passage du test, l'usager valide le formulaire pour transmission pour contrôle par le Ministère de l'Intérieur.

## 5.1.5. Affichage du récépissé d'enregistrement d'un soutien électronique

Après enregistrement du soutien par le système, ce dernier génère un récépissé électronique qui s'affiche. Les informations affichées sont les suivantes :

La liste des initiatives que l'électeur a souhaité soutenir

Ref: SG/DSIC Cahier des charges projet RIP pour envoi Libeau.docx **compared and reference** - Page 22/35

- Les données d'état-civil saisies.
- La commune d'inscription sur les listes électorales.
- L'heure et la date d'enregistrement du soutien dans le système.
- Le numéro d'enregistrement du soutien dans le système.

Ci-après un exemple de message reprenant ces informations :

*« Votre soutien a été enregistré avec le numéro <numéro d'enregistrement> le jj/mm/aaaa à hh : mm, avec les données suivantes :*

- *Données d'état-civil fournies : <nom>, <prénom>, <sexe>, <date de naissance>, <commune de naissance>, <pays de naissance>, <commune d'inscription sur les listes électorales> Initiatives soutenues:*
- *<Initiative 1>*
- *<Initiative 2>*
- *<Initiative 3>*
- *…*

*Ce document est à garder en vue d'une éventuelle réclamation de votre part. Il ne fait pas office de récépissé définitif.»*

Le message devra en outre comporter des informations sur le processus de soutien : les délais de validation, le fait que la vérification de la validation est à l'initiative de l'usager (vérification de sa présence dans la liste des soutiens), les causes de rejet potentiel, les modalités de réclamation, etc.

Le système permettra à l'usager de télécharger ce récépissé au format pdf. Une fonction d'impression de celui-ci doit lui être proposée.

## 5.1.6. Authentification d'un soutien

#### *5.1.6.1. Vérification de l'authenticité du soutien et de la qualité d'électeur*

Le système interroge le répertoire électoral unique (REU) pour vérifier la qualité d'électeur du citoyen

#### *5.1.6.2. Validation du soutien*

Le système RIP vérifie l'unicité du soutien dans le fichier des soutiens (absence de doublon pour une initiative donnée dans le fichier des soutiens).

Lorsque le délai de 5 jours calendaires (à partir de la date d'enregistrement du soutien) est atteint, la qualité d'électeur est automatiquement validée. Il ne pourra être invalidé ultérieurement que par une décision du Conseil constitutionnel.

## 5.1.7. Publication d'un soutien

Le système gère automatiquement la publication d'un soutien validé selon les résultats des contrôles d'authentification susmentionnés, au plus tard 5 jours après son dépôt.

## 5.1.8. Administration fonctionnelle

L'ensemble des services décrits ci-après sont uniquement accessibles par le profil administrateur fonctionnel.

#### *5.1.8.1. Gestion d'une initiative (ouvert au ministère de l'intérieur)*

Ce regroupement fonctionnel intègre les fonctions suivantes :

#### Publication d'une initiative

Ce service permet à l'administrateur de créer, détailler, insérer les pièces téléchargeables relatives à une initiative référendaire.

Le système permet de publier, éditer ou masquer une ou plusieurs initiatives par sélection.

Le système doit permettre d'associer à l'initiative une date paramétrable de publication et une date paramétrable de clôture de l'initiative.

#### Création et édition d'une initiative

Cette fonction permet à l'administrateur de créer une nouvelle initiative.

Ce service permet de décrire les informations à publier, notamment le numéro et la désignation de l'initiative, les pièces descriptives téléchargeables, etc.

Ce service permet à l'administrateur d'éditer l'initiative pour la compléter.

#### Validation d'une initiative

Cette fonction permet de valider l'initiative référendaire. L'initiative est alors publiée dans la liste des initiatives validées.

#### Suppression d'une initiative

Cette fonction permet de supprimer une initiative référendaire. L'initiative est alors classée dans la liste des initiatives supprimées. L'initiative ne s'affiche plus dans la liste des initiatives référendaires.

Un retour-arrière est encore possible. L'administrateur édite et republie l'initiative.

#### Clôture d'une initiative

Ce service bloque le dépôt de soutien dans le système. Ce service propose à l'administrateur le service de suppression des données sensibles.

#### Suppression des données d'une initiative

Cette fonction permet de supprimer l'ensemble des données qui ne peuvent être stockées et archivées dans le système.

#### *5.1.8.2. Gestion d'un soutien (réservé au Conseil constitutionnel)*

Dans le cas où les décisions du Conseil constitutionnel sur les réclamations donnent lieu à ajout ou suppression d'un soutien dans le système, les fonctions suivantes doivent être prévues.

#### Création et édition d'un soutien

Cette fonction permet à l'administrateur de créer un soutien directement en base, sans passer par le formulaire de saisie conventionnel et les contrôles prévus.

Suppression d'un soutien

Cette fonction permet à l'administrateur de supprimer un soutien.

#### *5.1.8.3. Production de rapports (accessible uniquement au conseil Constitutionnel)*

Ce regroupement fonctionnel intègre les fonctions suivantes :

Production d'un dossier de synthèse d'une initiative

Ref: SG/DSIC Cahier des charges projet RIP pour envoi Libeau.docx Fage 24/35

Cette fonction permet de créer une synthèse globale d'une initiative sous un format numérique (ex. : tableur) : cf. chapitre « Contrôle de la régularité des opérations ».

- Impression de la liste des initiatives Cette fonction permet d'imprimer la liste des initiatives en cours.
- Impression d'une initiative Cette fonction permet d'imprimer le détail d'une initiative.
- Consultation des statistiques Cette fonction permet de consulter la synthèse d'une initiative.
- Impression des statistiques Cette fonction permet d'imprimer sous forme d'un rapport la synthèse d'une initiative.

## *5.1.8.4. Journalisation (accessible unique au conseil Constitutionnel)*

Les besoins de journalisation lors du dépôt d'un soutien sont les suivants :

- l'adresse IP :
- login de la mairie, de la circonscription administrative équivalente ou du consulat ;
- la date et heure de l'enregistrement.

#### *5.1.8.5. Conservation et suppression des données*

Pour chaque initiative, les données sont conservées dans le dispositif aussi longtemps que l'initiative est ouverte, soit:

- Pendant la période de recueil : 9 mois
- Pendant la période de contrôle de la régularité des opérations par le Conseil constitutionnel : pas de durée limite
- 2 mois à partir de la décision du Conseil constitutionnel.

A l'issue de cette période les informations sont supprimées.

#### *5.1.8.6. Gestion des accès au système*

Afin de gérer les différents profils pouvant accéder au système (mairies, circonscriptions administratives équivalentes, consulats et administrateurs du ministère et du Conseil Constitutionnel) une fonction de gestion des profils et des authentifiants associés doit être intégrée au système.

Un service classique de récupération de mot de passe devra être mis en place en conséquence.

## 5.2. Données gérées par le système

## 5.2.1. Modèle de données

#### SECTION EN ACCES LIMITE

## 5.2.2. Liste et structure des données

Les données gérées par le système sont les suivantes :

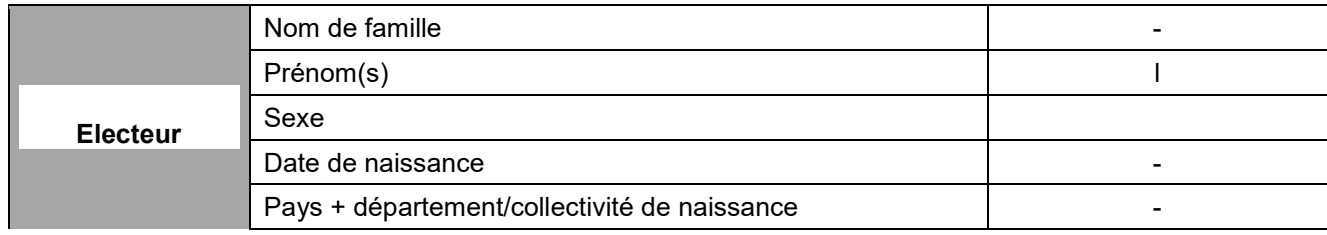

Ref: SG/DSIC Cahier des charges projet RIP pour envoi Libeau.docx Page 25/35

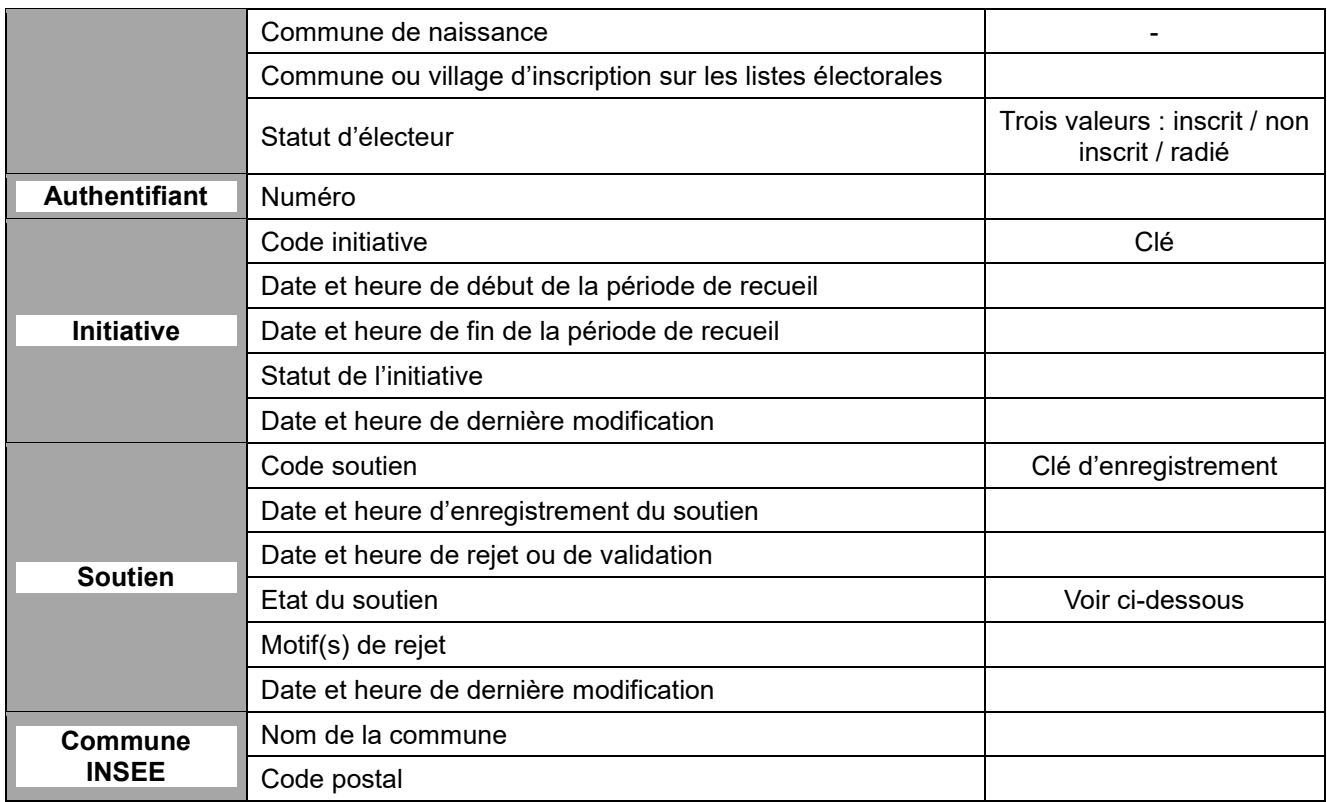

### État d'un soutien dans le système

Un soutien connaît plusieurs états pendant le déroulement du processus. Les états envisagés sont les suivants :

- CREE
- **•** NON-IDENTIFIE
- AUTO-IDENTIFIE
- REJETE / ACCEPTE

Les motifs d'acceptation :

- Pas de motif (zone à blanc)
- SOUTIEN ACCEPTE DELAI 5JOURS
- SOUTIEN ACCEPTE MAIRIE
- SOUTIEN\_ACCEPTE\_CONSULAT
- SOUTIEN\_ACCEPTE\_CORRECTIF

Les motifs de refus :

- INITIATIVE FERMEE AU DEPOT
- DEJA SOUTENU
- COG\_INSEE\_INVALIDE
- PIECE\_IDENTITE\_INVALIDE
- PASSEPORT\_INVALIDE
- CNI\_INVALIDE
- MINEUR
- INITIATIVE\_INEXISTANTE
- PIECE IDENTITE DEJA UTILISEE
- SOUTIEN REJET CORRECTIF
- SOUTIEN REJET NC

## 5.2.3. Format des échanges de données

Cf. chapitre « Interfaces »

## 5.3. Besoins d'audit du système

Le système doit permettre de tracer les actions de tous les types utilisateurs accédant au système via un système d'authentification (administrateurs, agent en mairie et en consulat).

## 5.4. Besoins d'édition et d'impression

Les besoins d'impression sont les suivants :

- édition de la liste des soutiens à une initiative
- édition des rapports présentant une synthèse des soutiens reçus (ex. nombre de soutiens validés, nombre de soutiens rejetés, organisation par motifs de rejets, etc.)

Les éditions doivent être prévues sur un format numérique.

## 5.5. Besoins de «reporting» et de mesure du système

Les principaux besoins de reporting sont ceux définis dans le chapitre « ».

## 5.6. Besoins d'administration

Différents tables ou objets doivent être administrés :

- table des soutiens ;
- table des initiatives référendaires :
- table des messages système à afficher (FAQ, questionnaire préalable, message des récépissés)
- tables des paramètres.

# 6. Ergonomie et facilité d'utilisation du système

Le système doit être ergonomique et intuitif pour les différentes catégories d'utilisateurs.

## 6.1. Charte graphique

Le système doit respecter la charte graphique du Ministère de l'Intérieur.

## 6.2. Accès au système

Le système est une application web accessible pour :

- l'usager, deux options sont envisagées:
	- o à partir du site du Ministère de l'Intérieur.
	- o à partir du site mon.service-public.fr, administré par la DILA.
- les administrateurs du système RIP : après authentification (login et mot de passe) ;
- les agents en mairie, circonscription administrative ou en consulat : après authentification (login et mot de passe)

Nota : L'accès à partir du site mon.service-public.fr ne préjuge pas de l'hébergement de l'application.

# 7. Besoins de sûreté de fonctionnement

SECTION EN ACCES LIMITE

 $R$ éf: SG/DSIC Cahier des charges projet RIP pour envoi Libeau.docx  $\blacksquare$  Page 29/35

## 8. Contraintes et contexte opérationnels

Ces besoins sont liés à l'organisation et aux modes opératoires liés à l'utilisation de l'application délivrée en production par le projet, pour un agent ou un usager.

Ils portent aussi sur l'organisation ou les modes opératoires de l'exploitation.

Le tableau ci-dessous récapitule les exigences de sécurité liées à l'environnement ou à l'organisation de l'exploitation en complément des exigences fonctionnelles pour couvrir les besoins de sécurité identifiés.

#### SECTION EN ACCES LIMITE

# 9. Définition des interfaces

Le tableau ci-dessous détaille les interfaces du système RIP avec les autres systèmes :

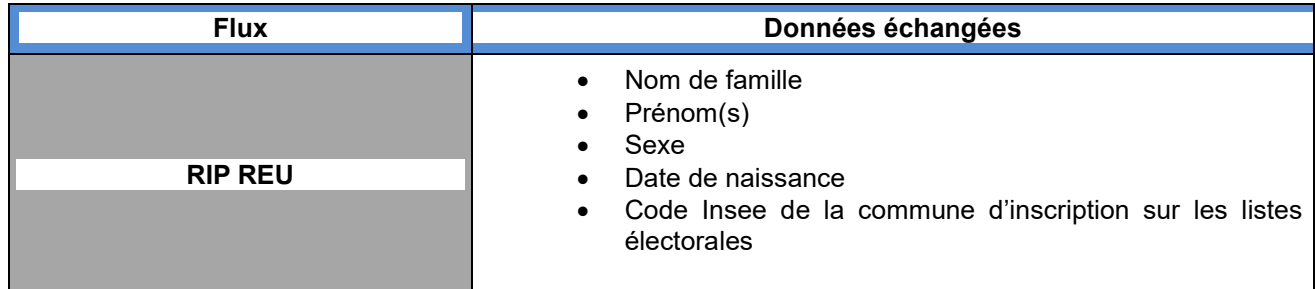

## 10. Exigences sur le projet

Les principales exigences associées au présent projet sont les suivantes :

- La sécurité et la protection des données recueillies auprès des citoyens dans le cadre du recueil des soutiens. Le système devra notamment respecter le Référentiel Général de Sécurité.
- La haute disponibilité du système qui devra fonctionner sans interruption dès l'ouverture du dispositif afin de permettre à toute personne de déposer son soutien.
- La capacité du système à pouvoir faire face à de très fortes sollicitations compte tenu d'une fréquentation qui sera plus forte que la moyenne des sites publics étant donné qu'il s'adresse potentiellement à une population de 47 millions d'électeurs (multiples initiatives, pics de charge suite aux communications institutionnelles, etc.).
- La scalabilité du système afin de pouvoir prendre en compte l'évolution du corps électoral (impact faible) et une éventuelle forte croissance du nombre de propositions de loi (impact fort).
- L'intuitivité et la facilité d'utilisation du système qui doit en effet permettre à l'électeur de déposer son soutien le plus rapidement et facilement possible. Cela passera notamment par une attention particulière apportée à l'ergonomie, par la mise en place d'une aide en ligne (questions fréquentes, etc.), des aides à la saisie, etc.
- La conformité du système avec le Référentiel Général d'Accessibilité pour les Administrations (RGAA).

# 11. Tableau d'importance et de priorité des besoins et exigences exprimées

Les besoins et exigences sont classés selon 3 niveaux d'importance.

- Niveau 1 : indispensable.
- Niveau 2 : nécessaire.
- Niveau 3 : utile.

La priorité est relative au sein d'un même niveau d'importance.

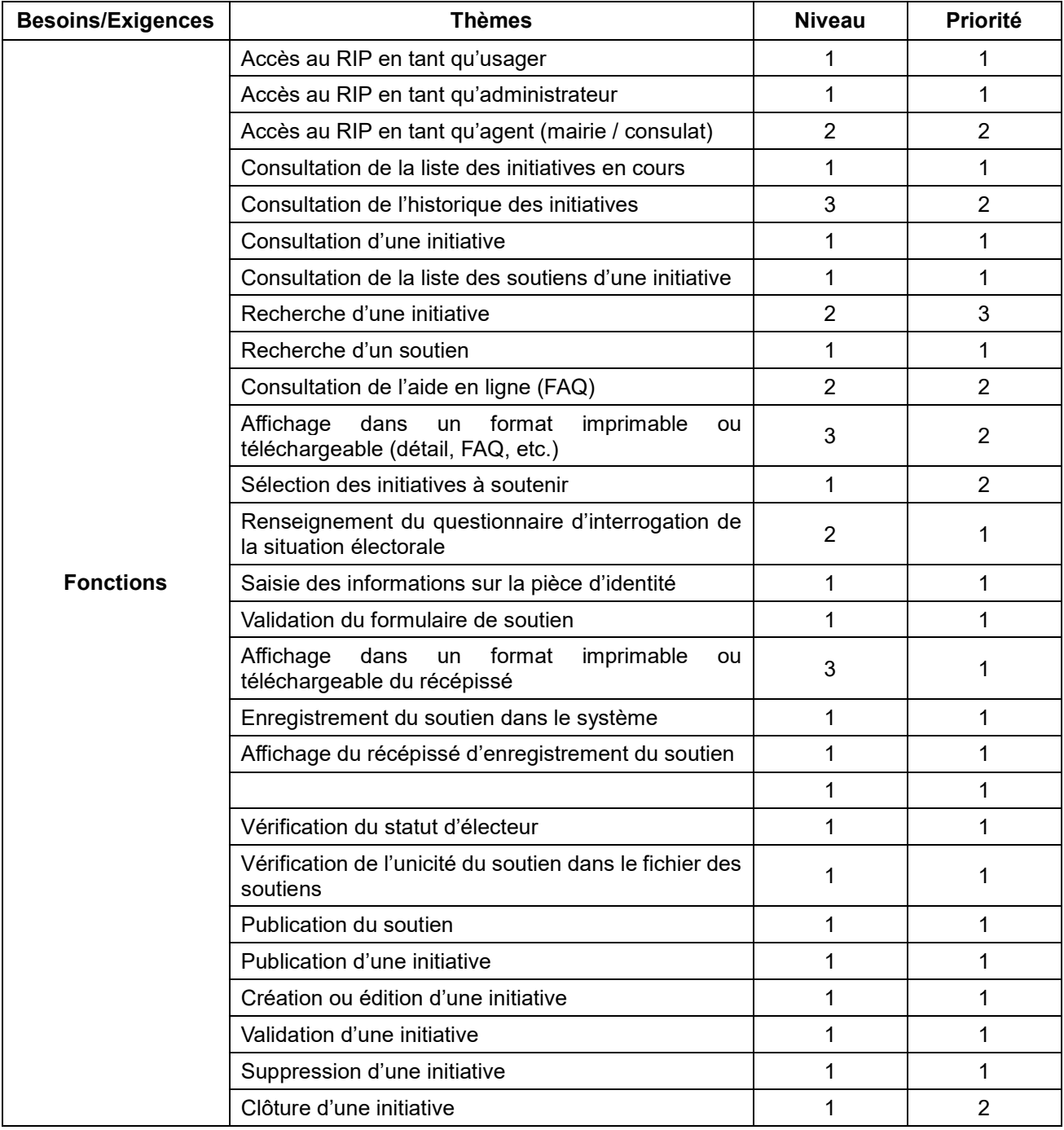

Ref: SG/DSIC Cahier des charges projet RIP pour envoi Libeau.docx  $\blacksquare$  Page 33/35

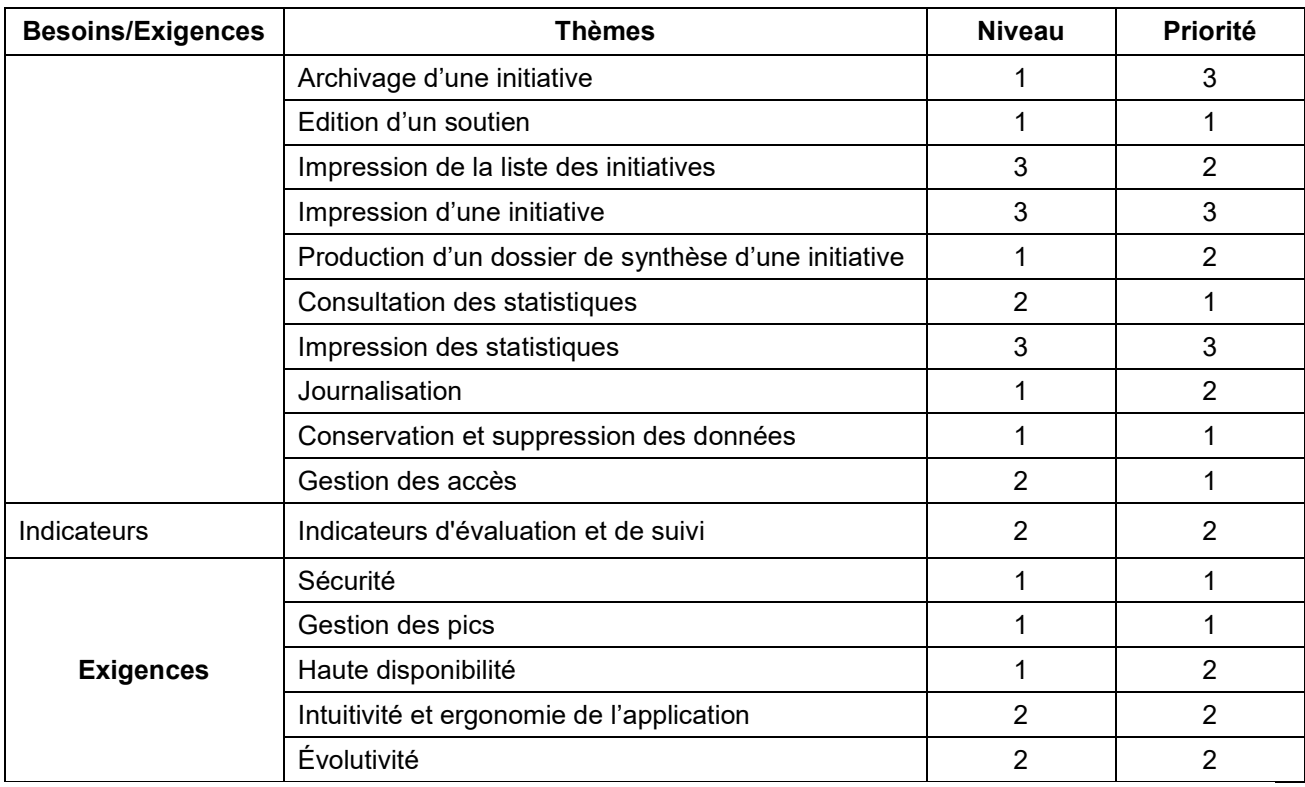

## Liste de diffusion

## SECTION EN ACCES LIMITE

## Approbation

#### SECTION EN ACCES LIMITE

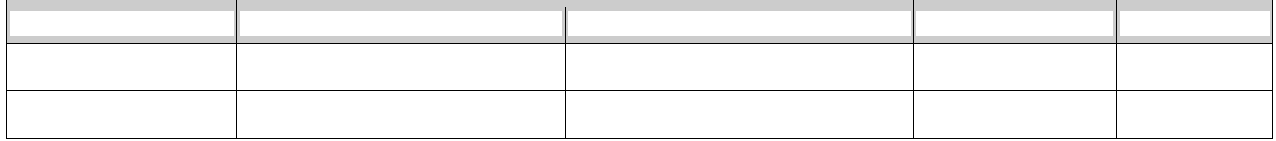

## Documents de référence

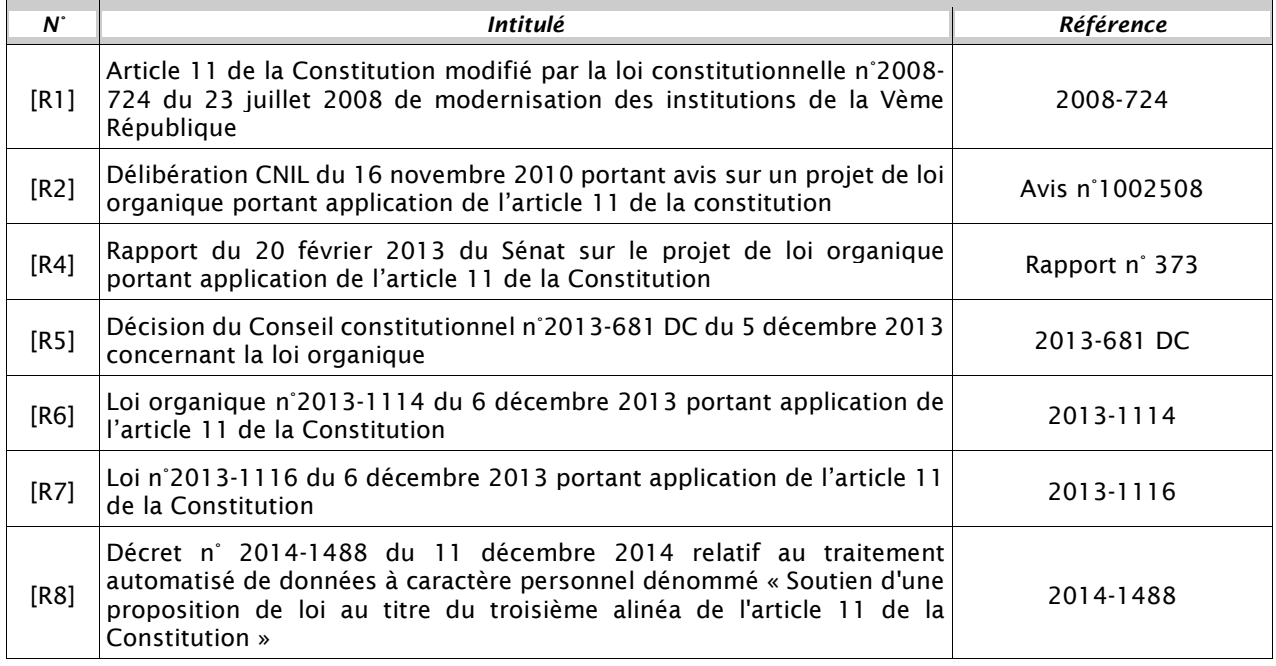

 $\bullet$ 

Ref:  $SG/DSIC$  Cahier des charges projet RIP pour envoi Libeau.docx  $\blacksquare$  Page 35/35